Требуется выполнить 5 задач по

электротехнике. Ниже метод.указания к выполнению задач. В конце файла представлены варианты работ для каждой задачи.

# **Вариант для выполнения работ - 6.**

Методические указания к задаче 1

В задаче 1 рассматривается резистивная цепь с одним источником напряжения или тока и смешанным соединением резистивных элементов. Смешанное соединение состоит из последовательного и параллельного. В последовательном соединении все элементы находятся под одним током. Признак последовательного соединения – два элемента или участка имеют один общий узел. Эквивалентное сопротивление равно сумме сопротивлений последовательно соединенных элементов.

В параллельном соединении все элементы находятся под одним напряжением. Признак параллельности – два общих узла у всех элементов или участков. Эквивалентная проводимость равна сумме проводимостей параллельно соединенных элементов.

Узел – это место электрического соединения элементов или участков. Узел может быть точкой или системой точек, соединенных короткозамкнутыми перемычками. При анализе способа соединения элементов узлы удобно обозначать цифрами или буквами.

В первой части задачи следует заданную цепь свернуть ко входу (источнику), определив входное сопротивление или входную проводимость в соответствии с изложенными методическими указаниями.

Затем, пользуясь законом Ома в виде:

$$
u = Ri = i / G, \qquad i = Gu = u / R,
$$

последовательно определить напряжения и токи на всех участках цепи, задав их направление в соответствии с направлением источника.

Наконец, произвести проверку полученного решения, рассчитав баланс мощности.

Варианты приведены в Приложении 1. На схемах указаны ЭДС *e* в вольтах, токи источников токов  $j$  в амперах и сопротивление элементов  $\bm{R}$  в омах. Номера элементам присваиваются произвольно, расчет производится в общем виде, затем подставляются исходные данные.

# Пример 1.1

Исходную схему на рис. 1.1, а представили в виде рис. 1.1, б

$$
e = 3 B, \nR_1 = 4 OM, \nR_2 = 4 OM, \nR_3 = 2 OM, \nR_4 = 2 OM, \nR_5 = 2 OM, \nR_6 = 1 OM.
$$

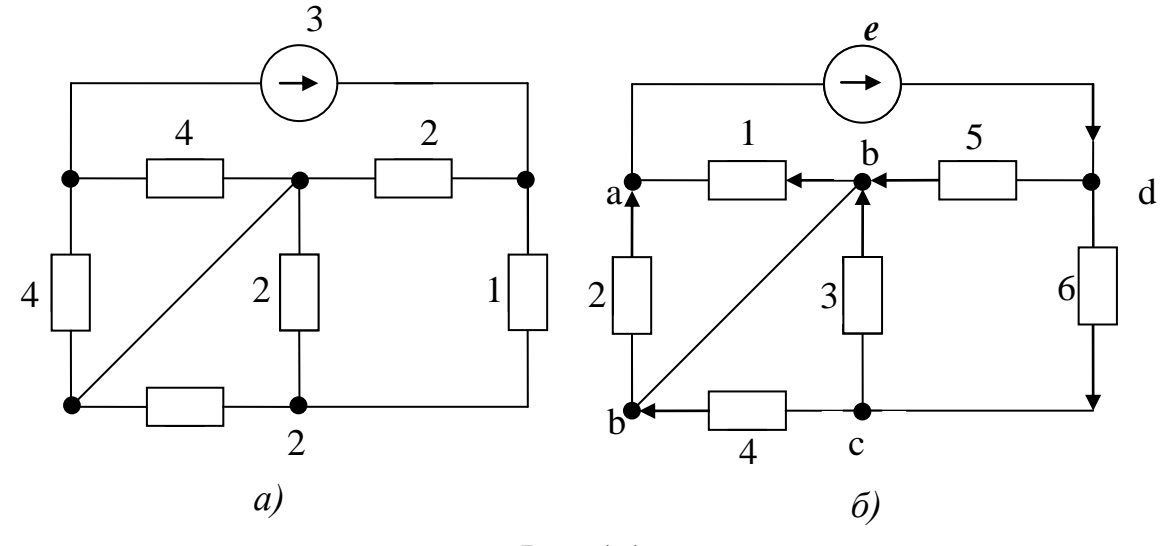

Рис. 1.1

Преобразуем схему к узлам «ad», на которых размещен источник *e*. Участок «ab» и участок «bd» имеют общий узел «b», поэтому:

$$
R_{\rm ex} = R_{12} + R_{3456}
$$
.

Элементы 1 и 2 имеют общий узел «а» и «b», поэтому:

$$
R_{12} = \frac{1}{G_{12}}, \quad G_{12} = G_1 + G_2, \quad G_1 = \frac{1}{R_1}, \quad G_2 = \frac{1}{R_2}.
$$

На участке «bd» элемент 5 и участок 346 параллельны, следовательно:

$$
R_{3456} = \frac{1}{G_{3456}}
$$
,  $G_{3456} = G_5 + G_{346}$ ,  $G_5 = \frac{1}{R_5}$ .

Продолжая аналогичным образом, получим:

$$
G_{346} = \frac{1}{R_{346}}, \qquad R_{346} = R_{34} + R_6,
$$

$$
R_{34} = \frac{1}{G_{34}}, \quad G_{34} = G_3 + G_4, \quad G_3 = \frac{1}{R_3}, \quad G_4 = \frac{1}{R_4}.
$$

Подставим исходные данные.

$$
G_3 = G_4 = \frac{1}{2} C_M, \quad G_{34} = 1 C_M, \quad R_{34} = 1 O_M,
$$
  
\n
$$
R_{346} = 2 O_M, \quad G_{346} = \frac{1}{2} C_M, \quad G_5 = \frac{1}{2} C_M,
$$
  
\n
$$
G_{3456} = 1 C_M, \quad R_{3456} = 1 O_M, \quad G_1 = G_2 = \frac{1}{4} C_M,
$$
  
\n
$$
G_{12} = \frac{1}{2} C_M, \quad R_{12} = 2 O_M, \quad R_{\alpha x} = 3 O_M.
$$

Теперь рассчитаем напряжения и токи.

Ток источника общий для участков «ab» и «bd» равен:

$$
i = \frac{e}{R_{\text{ex}}}.
$$

Напряжения на последовательных участках «12» и «3456»:

$$
u_1 = iR_{12}
$$
,  $u_5 = iR_{3456}$ .

Токи на параллельных участках  $\langle 1,2 \rangle$ :

$$
i_1 = u_1 G_1
$$
,  $i_2 = u_1 G_2$ .

«5,346»:

$$
i_5 = u_5G_5
$$
,  $i_6 = u_5G_{346}$ .

Напряжение на последовательных участках «34» и «6»:

$$
u_3 = i_6 R_{34}
$$
,  $u_6 = i_6 R_6$ .

Токи на параллельных участках «3» и «4»:

$$
i_3 = u_3 G_3
$$
,  $i_4 = u_3 G_4$ .

Подставим исходные данные.

$$
i = 1 A
$$
;  $u_1 = 2 B$ ,  $u_5 = 1 B$ ;  
\n $i_1 = 0.5 A$ ,  $i_2 = 0.5 A$ ,  $i_5 = 0.5 A$ ,  $i_6 = 0.5 A$ ;  
\n $u_3 = 0.5 B$ ,  $u_6 = 0.5 B$ ,  $i_3 = 0.25 A$ ,  $i_4 = 0.25 A$ .

Проверим решение, составив баланс мощности. Мощность, отданная источником,

$$
p_{ucm} = ei = 3 Bm,
$$

и мощность, полученная резисторами,

$$
p_R = u_1 i_1 + u_2 i_2 + \ldots + u_6 i_6 = 1 + 1 + 0,125 + 0,125 + 0,5 + 0,25 = 3 (Bm),
$$

равны, что доказывает правильность решения.

# Пример 1.2

Исходную схему на рис.1.2, а, представим в виде рис.1.2, б.

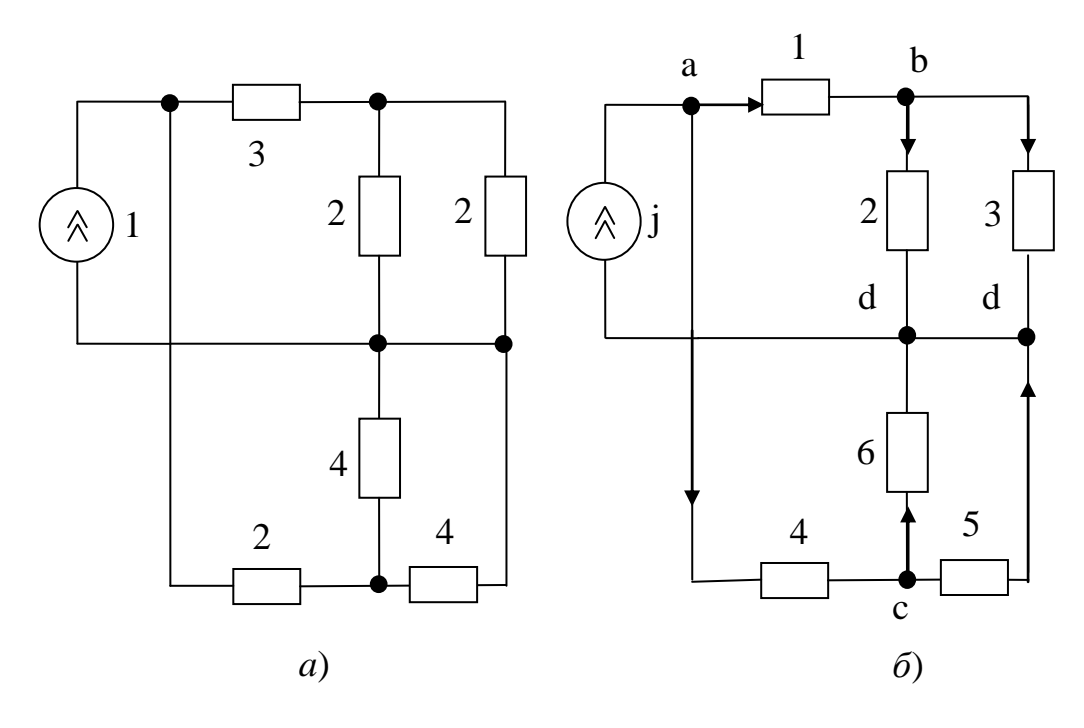

Рис. 1.2

$$
j = 1 A,
$$
  
\n $R_1 = 3 O_M,$   
\n $R_2 = 2 O_M,$   
\n $R_3 = 3 O_M,$   
\n $R_4 = 2 O_M,$   
\n $R_5 = 4 O_M,$   
\n $R_6 = 4 O_M.$ 

Преобразуем схему к узлам источника «ad». Эти узлы принадлежат двум участкам «123» и «456», поэтому:

$$
G_{\rm ex} = G_{123} + G_{456}
$$

Участок «123» состоит из двух последовательных «1» и «23» с общим узлом «b»:

$$
R_{123} = R_1 + R_{23},
$$

а на участке «23» элементы «2» и «3» параллельны:

$$
R_{23} = \frac{1}{G_{23}}, G_{23} = G_2 + G_3, G_2 = \frac{1}{R_2}, G_3 = \frac{1}{R_3}.
$$

Аналогично:

$$
R_{456} = R_4 + R_{56},
$$
  

$$
R_{56} = \frac{1}{6} \int_{G_{56}}, \qquad G_{56} = G_5 + G_6, \qquad G_5 = \frac{1}{R_5}, \qquad G_6 = \frac{1}{R_6}.
$$

Подставим исходные данные.

$$
G_5 = G_6 = 0,25 \, \text{C} \text{M}, \qquad G_{56} = 0,5 \, \text{C} \text{M}, \qquad R_{56} = 2 \, \text{O} \text{M}, \qquad R_{456} = 4 \, \text{O} \text{M};
$$
\n
$$
G_2 = G_3 = 0,5 \, \text{C} \text{M}, \qquad G_{23} = 1 \, \text{C} \text{M}, \qquad R_{23} = 1 \, \text{O} \text{M}, \qquad R_{123} = 4 \, \text{O} \text{M};
$$
\n
$$
G_{123} = G_{456} = 0,25 \, \text{C} \text{M}, \qquad G_{\text{ex}} = 0,5 \, \text{C} \text{M}.
$$

Рассчитаем напряжения и токи. Напряжение на зажимах источника:

$$
u_{ad} = \frac{j}{G_{\text{ex}}}.
$$

Токи параллельных участков «123» и «456»:

$$
i_1 = {u_{ad} \over R_{123}}, \qquad i_4 = {u_{ad} \over R_{456}}.
$$

 $\mathcal{L}$ 

Напряжение последовательных участков «1» и «23», «4» и «56»:

$$
u_1 = i_1 R_1
$$
,  $u_2 = i_1 R_{23}$ ;  $u_4 = i_4 R_4$ ,  $u_5 = i_4 R_{56}$ .

Токи параллельных участков «2» и «3», «5» и «6»:

$$
i_2 = u_2 G_1
$$
,  $i_3 = u_2 G_3$ ;  $i_5 = u_5 G_5$ ,  $i_6 = u_5 G_6$ .

Подставим исходные данные.

$$
u_{ad} = 2 B;
$$
  $i_1 = i_4 = 0.5A;$   $u_1 = 1.5 B,$   $u_2 = 0.5 B,$   
 $u_4 = 1 B,$   $u_5 = 1 B;$   $i_2 = i_3 = 0.25 A,$   $i_5 = i_6 = 0.25 A.$ 

Проверка по балансу мощности. Мошность источника:

$$
p_{ucm} = u_{ad} j = 2 Bm.
$$

Мощность, потребленная резисторами:

 $p_R = u_1 i_1 + ... + u_6 i_6 = 0.75 + 0.125 + 0.125 + 0.5 + 0.25 + 0.25 = 2 (Bm)$ . Равенство мощностей  $p_{ucm}$  и  $p_R$  указывает на правильность решения.

### Методические указания к задаче 2

В этой задаче рассматривается линейная резистивная электрическая цепь с несколькими источниками. Её расчет производится на основе одного из общих методов. Одним из простейших является метод токов ветвей. Его уравнения составляются по алгоритму

$$
\begin{cases}\n(1) \sum i_k = 0, \\
(2) \sum i_k R_k = \sum e_k.\n\end{cases}
$$

Уравнения (1) составляются для главных сечений по ЗТК, их число равно  $n_y - 1$ , где  $n_y$  – число узлов.

Уравнения (2) составляются по ЗНК для главных контуров, их число равно  $n_e - n_v + 1$ , где  $n_e$  – число ветвей с неизвестными токами.

Для выделения контуров и сечений нужно построить граф цепи, выделить дерево графа утолщенными линиями по принципу - все узлы и ни одного контура, остальные ветви (тонкие линии) назвать связями. Все источники тока объединить с параллельными сопротивлениями в единые ветви, а если это не

возможно, то вырожденные ветви с источниками тока поместить в связи, источники напряжения объединить с последовательными сопротивлениями в единые ветви, а если такой возможности нет, то вырожденную ветвь с источником напряжения поместить в дерево. Все ветви построенного графа следует направить и пронумеровать, после чего составить таблицу главных контуров и главных сечений по единому принципу: главный контур - одна ветвь связи и остальные ветви дерева; главное сечение - одна ветвь дерева и остальные ветви связи. Главные контуры нумеруются и направляются ветвями связи, а главные сечения - ветвями дерева.

Уравнения (2) для главных контуров, базирующихся на связях источниках тока, и уравнения (1) для главных сечений, основанных на вырожденных ветвях дерева с источниками напряжения, не входят в систему уравнений токов ветвей и могут быть использованы для определения напряжений источников тока и токов источников напряжения соответственно.

Метод токов связей продолжает предыдущий метод, используя следующий алгоритм для k-го главного контура

$$
i_k(\sum R)_k \pm \ldots \pm i_m(\sum R)_{km} \pm \ldots \pm i_n(\sum R)_{kn} = (\sum e)_k,
$$

где  $i_k$ ,  $i_m$ ,  $i_n$  – токи связей;

где  $i_k$ ,  $i_m$ ,  $i_n$  токи связеи;<br>( $\sum R$ )<sub>k</sub> – сумма сопротивлений ветвей k-го контура (всегда положительная);

 $(\sum R)_{km}$ ,  $(\sum R)_{kn}$  – сумма сопротивлений ветвей, принадлежащих k и m или k и n контурам одновременно, положительная, если контуры в этих сопротивлениях совпадают по направлению;

 $(\sum e)_k$  - сумма ЭДС в ветвях k-го контура, включая преобразованные источники тока с параллельными сопротивлениями; все ЭДС, совпадающие с направлением k-го контура, положительны.

Токи связей - источников токов, не объединенные с параллельными сопротивлениями, приравниваются к токам источников и уравнения токов связей для этих главных контуров не составляются.

Метод узловых напряжений является математическим аналогом метода токов связей, используя алгоритм для k-го узла

$$
u_{k0}(\sum G)_k - \dots - u_{m0}(\sum G)_{km} - \dots - u_{n0}(\sum G)_{kn} = -(\sum j)_k,
$$

где  $u_{k0}$ ,  $u_{m0}$ ,  $u_{n0}$  - узловые напряжения между k-м, m-м и n-м узлами и 0-м (нулевым) соответственно;

 $(\sum G)_k$  – сумма проводимостей ветвей k-го узла (всегда положительная);

 $(\sum G)_{km}$ ,  $(\sum G)_{kn}$ -сумма проводимости ветвей принадлежащих к и m или k и n узлам одновременно (всегда отрицательная):

 $(\sum j)_k$  -сумма токов источников, токов в ветвях k-го узла, включая преобразованные источники ЭДС с последовательными сопротивлениями, все токи, направленные к k-му узлу, положительны.

ЭДС ветви, не объединяемой с последовательным сопротивлением, приравнивается узловому напряжению, если 0-й узел выбрать одним из узлов этой ветви

В задаче 2 необходимо выполнить следующее:

- составить в общем виде уравнения токов ветвей, уравнения токов связи и уравнения узловых напряжений;

- обосновано выбрать наименее трудоемкий метод и довести его до численного решения;

- определить остальные напряжения и токи;

- проверить баланс мощностей.

Варианты приведены в Приложении 2. На схемах указаны ЭДС ве вольтах, токи источников токой в амперах и сопротивлении в омах.

## Пример 2.

Исходную схему на рис. 2, а представляем в виде рис. 2, в, построив предварительно ее график (рис. 2, 6).

$$
j_1 = 1 A, \n j_2 = 2 A, \n R_2 = 20 O M, \n R_3 = 10 O M, \n e_4 = 10 B, \n R_5 = 20 O M, \n R_6 = 1 O M, \n e_7 = 50 B, \n R_7 = 10 O M.
$$

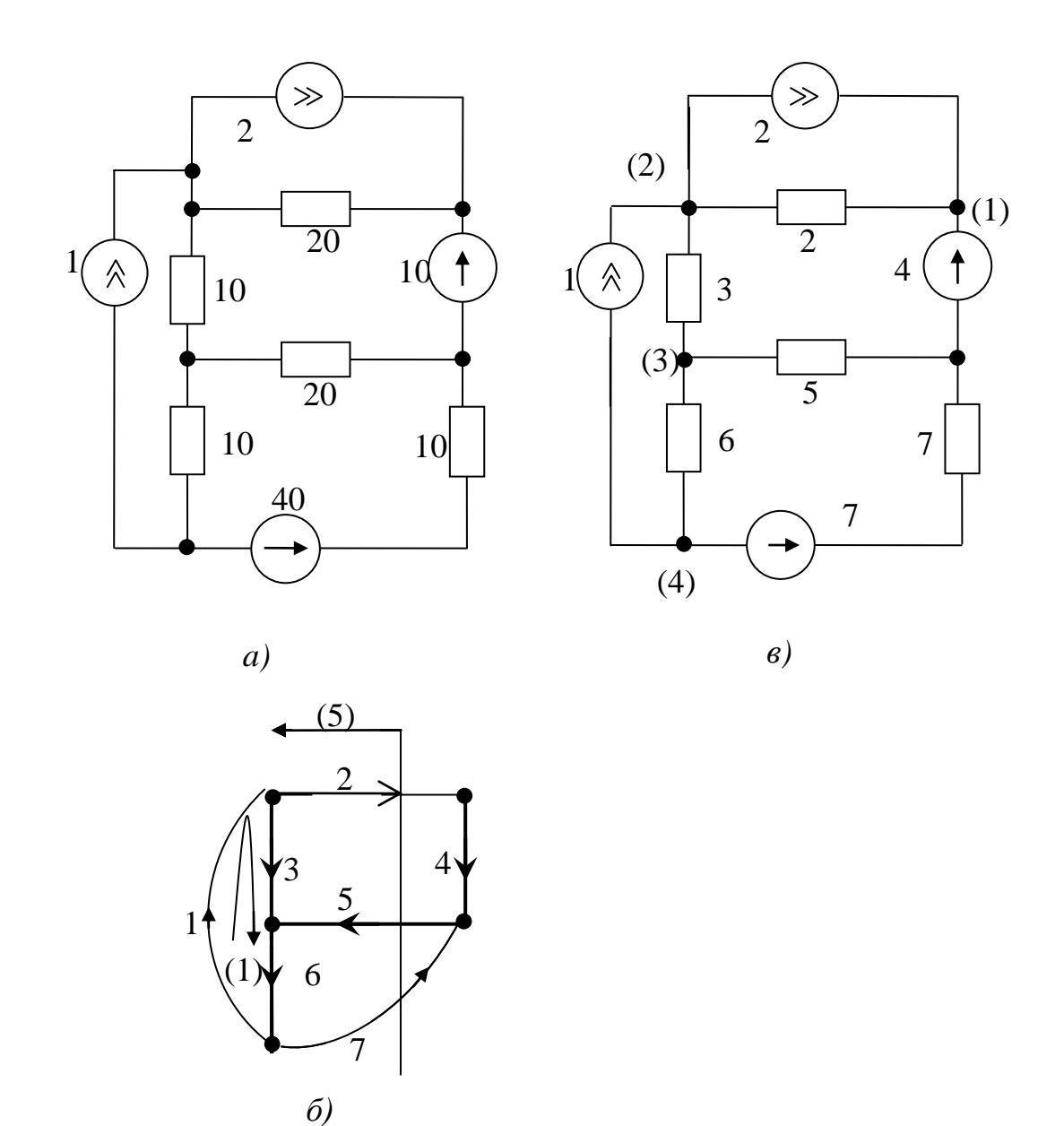

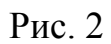

Направив и пронумеровав его ветви и перенеся номера ветвей на рис. 2, *в*, после чего оформить исходные данные.

Выделим дерево графа и составим таблицу главных контуров и главных сечений. Покажем на рис. 2, *б* для примера контур 1 и сечение 5.

## Главные контуры Главные сечения

 $k.1$  | 1, 3, 6  $\overline{k.2}$  2, 4, 5, -3  $\overline{k.7}$  7, 5, 6

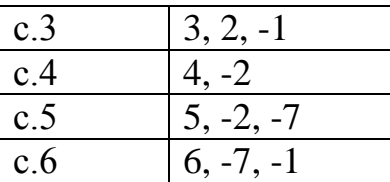

Уравнения для контура 1 и сечения 4, опирающиеся на вырожденные ветви, не входят в систему уравнений токов ветвей и пока не составляются.

Остальные уравнения ЗТК для главных контуров в соответствии с таблицами имеют вид:

$$
\begin{cases}\ni_3 + i_2 - i_1 = 0, & i_1 = j_1, \\
i_5 - i_2 - i_7 = 0, \\
i_6 - i_7 - i_1 = 0, \\
R_2 i_2 + R_4 i_4 + R_5 i_5 - R_3 i_3 = R_2 j_2 - e_4, & R_4 = 0, \\
R_7 i_7 + R_5 i_5 + R_6 i_6 = e_7,\n\end{cases}
$$

где  $R_2 j_2$  – преобразованный в ЭДС источник тока  $j_2$ , все ЭДС, входящие в состав контура и совпадающие с ним по направлению, положительны.

Уравнение токов связей составим только для главных контуров, исключая контур 1, в соответствии с приведенным ранее алгоритмом:

$$
\begin{cases}\ni_2 (R_2 + R_5 + R_3) - i_1 R_3 + i_7 R_5 = R_2 j_2 - e_4, \\
i_7 (R_7 + R_5 + R_6) + i_1 R_6 + i_2 R_5 = e_7, \\
i_1 = j_1.\n\end{cases}
$$

После решения и определения токов  $i_2$ ,  $i_7$  остальные токи (дерева)  $i_3$ ,  $i_4$ ,  $i_5$ ,  $i_6$  можно найти по уравнениям ЗТК для главных сечений.

Напряжения вычисляются по закону Ома, а напряжения на источник тока јі определяются по ЗНК для главного контура 1 как:

$$
u_1=-u_3-u_6.
$$

Для того, чтобы составить уравнения узловых напряжений, выберем 0-й узел на границе вырожденной ветви 4, а остальные узлы произвольно пронумеруем (рис. 2, в) и, используя аналогичный предыдущему методу алгоритм, запишем:

$$
\begin{cases}\nu_{10} = e_4, \\
u_{20}(G_2 + G_3) - u_{10}G_2 - u_{30}G_3 = j_1 - j_2, \\
u_{30}(G_3 + G_5 + G_6) - u_{20}G_3 - u_{40}G_6 = 0, \\
u_{40}(G_6 + G_7) - u_{30}G_6 = -j_1 - G_7e_7,\n\end{cases}
$$

где  $G_k = \frac{1}{R_k}$ , k = 2, 3, 5, 6, 7; источник тока  $G_7e_7$  преобразован из источника напряжения  $e_7$ ; все источники тока, направленные к узлу, для которого составляется уравнение, положительны.

После решения системы уравнений и определения  $u_{20}$ ,  $u_{30}$ ,  $u_{40}$ остальные напряжения определятся по ЗНК как:

$$
u_{12} = u_{10} - u_{20} = -u_{21}, \quad u_{23} = u_{20} - u_{30} = -u_{32},
$$
  

$$
u_{34} = u_{30} - u_{40} = -u_{43}.
$$

Токи ветвей находятся по закону Ома, если взять их направление рис. 2,  $\delta$ , как:

$$
i_2 = u_{21}G_2
$$
,  $i_3 = u_{23}G_3$ ,  $i_5 = -u_{30}G_5$ ,  
 $i_6 = u_{34}G_6$ ,  $i_7 = (u_{40} - e_7)G_7$ .

Токи вырожденных ветвей:

$$
i_4 = i_5 - i_7
$$
,  $i_1 = j_1$ .

Для численного решения выберем уравнения токов связи, имеющие наименьшее число уравнений:

$$
\begin{cases} 50i_2 + 20i_7 = 40, \\ 40i_7 + 20i_2 = 40. \end{cases}
$$

$$
i_2 = 0.5 A
$$
,  $i_7 = 0.75 A$ ,  $i_1 = 1 A$ ,  $i_3 = i_1 - i_2 = 0.5 A$ ,  
\n $i_5 = i_2 + i_7 = 1.25 A$ ,  $i_6 = i_7 + i_1 = 1.75 A$ ,  $i_4 = i_2 = 0.5 A$ ,  
\n $i_{R2} = j_2 - i_2 = 1.5 A$ ;  
\n $u_4 = e_4 = 10 B$ ,  $u_3 = R_3 i_3 = 5 B$ ,  $u_6 = R_6 i_6 = 17.5 B$ ,  
\n $u_5 = R_5 i_5 = 25 B$ ,  $u_2 = i_{R2} R_2 = 30 B$ ,  $u_1 = u_3 + u_6 = 22.5 B$ ,  
\n $u_7 = R_7 i_7 = 7.5 B$ .

Проверка по балансу мощностей:

$$
\sum p_{ucm} = j_1 u_1 + j_2 u_2 - e_4 i_4 + e_7 i_7 = 115 Bm,
$$
  

$$
\sum p_R = i_2 u_2 + i_3 u_3 + i_5 u_5 + i_6 u_6 + i_7 u_7 = 115 Bm.
$$

Баланс сошелся, значит, решение правильное.

#### Методические указания к задаче 3

Рассматривается линейная цепь со смешанным соединением элементов и одним источником в установившемся гармоническом режиме. Расчет такой цепи целесообразно производить в комплексных амплитудах токов  $I_m$  и  $U_m$ . В этой форме он подобен расчету резистивной цепи из напряжений задачи 1, только вместо сопротивлений и проводимостей следует использовать комплексные сопротивления Z и комплексные проводимости Y. Для элементов  $R$ ,  $L$ ,  $C$  они имеют вид:

$$
\underline{Z}_R = R, \quad \underline{Z}_L = j\omega L = jX_L, \quad \underline{Z}_C = \frac{1}{j\omega C} = -j\frac{1}{\omega C} = -jX_C;
$$

$$
\underline{Y}_R = G, \quad \underline{Y}_L = \frac{1}{j\omega L} = -j\frac{1}{\omega L} = -jB_L, \quad Y_C = j\omega C = jB_C.
$$

Складывая сопротивления последовательных участков и проводимости параллельных, можем получить входные комплексные сопротивления или проводимости в виде:

$$
\underline{Z}_{\alpha x} = R_{\alpha x} + jX_{\alpha x}, \qquad \underline{Y}_{\alpha x} = G_{\alpha x} - jB_{\alpha x}.
$$

 $Ha$ основании последних уравнений могут быть построены эквивалентные двухэлементные двухполюсники.

Если теперь приравнять нулю мнимые части этих выражений и выполнить тем самым условие резонанса, то можно получить уравнения для определения резонансных величин  $\omega_0$ ,  $R_0$ ,  $G_0$ ,  $L_0$ ,  $C_0$ .

В задаче 3 нужно выполнить следующее:

- все заданные величины представить в комплексной форме;

- рассчитать комплексные амплитуды токов и напряжений всех участков цепи, используя методику задачи 1;

- проверить полученные решения по ЗТК и ЗНК, построив векторные диаграммы напряжений и токов;

- построить эквивалентную схему исходного двухполюсника, определив параметры её элементов;

- для исходной цепи определить резонансную частоту на участке 1, 2,  $3:$ 

- построить графики частотных характеристик эквивалентных реактивных сопротивлений или проводимостей участка 1, 2, 3. Варианты приведены в Приложении 3.

# Пример 3.1

Исходная схема представлена на рис. 3.1

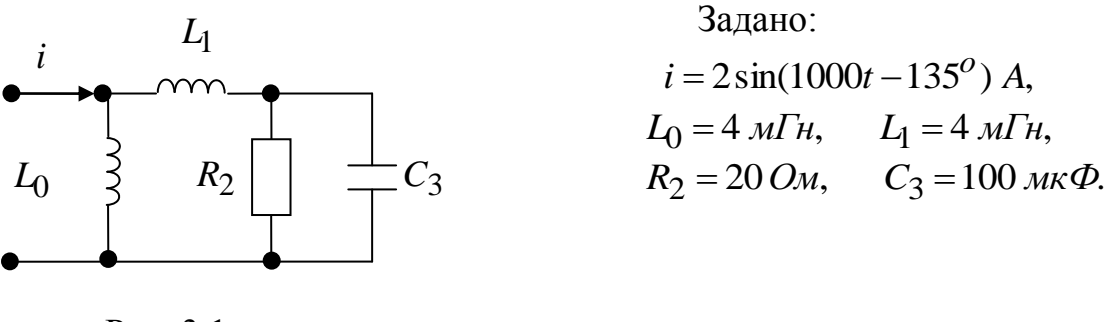

Рис. 3.1

Расчетная схема для комплексных амплитуд построена на рис. 3.2

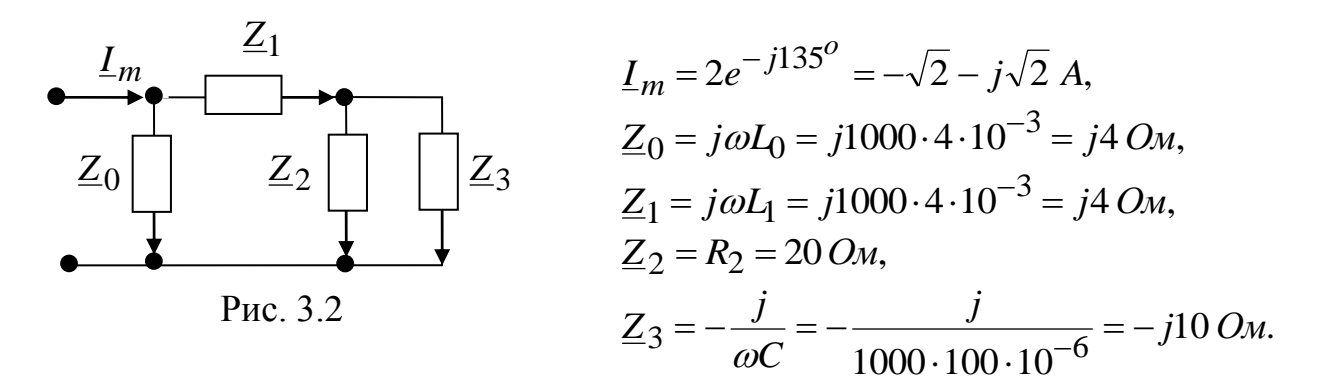

Руководствуясь методическими указаниями к задаче 1, сворачиваем схему на рис. 3.2 к зажимам источника тока  $I_m$ . Участки 2 и 3 параллельны, поэтому складываем их проводимости

$$
\underline{Y}_2 = \frac{1}{\underline{Z}_2} = \frac{1}{20} = 0,05 \text{ C} \text{m},
$$

$$
\underline{Y}_3 = \frac{1}{\underline{Z}_3} = \frac{1}{-j10} = j0,1 \text{ C} \text{m},
$$

$$
\underline{Y}_{23} = \underline{Y}_2 + \underline{Y}_3 = 0,05 + j0,1 \text{ C} \text{m}
$$

Участки 1 и 2, 3 последовательны. Складываем их сопротивления:

Наконец, проводимости параллельных участков 0 и 1, 2, 3:

$$
\underline{Y}_0 = \frac{1}{\underline{Z}_0} = \frac{1}{j4} = -j0,25 \text{ C} \mu,
$$
  

$$
\underline{Y}_{1,2,3} = \frac{1}{\underline{Z}_{1,2,3}} = \frac{1}{4 - j4} = \frac{4 + j4}{4^2 + 4^2} = 0,125 + j0,125,
$$

образуют входную проводимость:

$$
\underline{Y}_{\text{ex}} = \underline{Y}_0 + \underline{Y}_{1,2,3} = -j0,25 + 0,125 + j0,125 = 0,125 - j0,125.
$$

В основе расчета лежат соотношения аналогичные тем, что были в задаче 1:

$$
\underline{U}_m = \underline{Z} \underline{I}_m, \qquad \underline{I}_m = \underline{Y} \underline{U}_m.
$$

Зададим на рис. 3.2 направления токов и напряжений участков, соответствующие направлению заданного тока  $I_m$ , и произведем расчет в следующем порядке:

$$
U_{m0} = \frac{I_m}{\gamma} = \frac{-\sqrt{2} - j\sqrt{2}}{0,125 - j0,125} = -8\sqrt{2}\frac{1+j}{1-j} = -8\sqrt{2}\frac{(1+j)^2}{1^2 + 1^2} =
$$
  
\n
$$
= -4\sqrt{2}(1+2j-1) = -j8\sqrt{2} \quad B;
$$
  
\n
$$
I_{m0} = U_{m0}Y_0 = -j8\sqrt{2} \cdot (-j0,25) = -2\sqrt{2} \quad A,
$$
  
\n
$$
I_{m1} = U_{m0}U_{1,2,3} = -j8\sqrt{2}(0,125 + j0,125) = \sqrt{2} - j\sqrt{2} \quad A;
$$
  
\n
$$
U_{m1} = I_{m1}Z_1 = (\sqrt{2} - j\sqrt{2})j4 = 4\sqrt{2} + j4\sqrt{2} \quad B,
$$
  
\n
$$
U_{m2} = I_{m1}Z_{23} = (\sqrt{2} - j\sqrt{2})(4 - j8) = 4\sqrt{2} - j8\sqrt{2} - j4\sqrt{2} - 8\sqrt{2} =
$$
  
\n
$$
= -4\sqrt{2} - j12\sqrt{2} \quad B;
$$
  
\n
$$
I_{m2} = U_{m2}Y_2 = -(4\sqrt{2} + j12\sqrt{2}) \cdot 0,05 = -0,2\sqrt{2} - j0,6\sqrt{2} \quad A,
$$
  
\n
$$
I_{m3} = U_{m2}Y_3 = -(4\sqrt{2} + j12\sqrt{2}) \cdot (j0,1) = 1,2\sqrt{2} - j0,4\sqrt{2} \quad A.
$$

Построим векторные диаграммы, поместив полученные в расчете комплексные амплитуды на комплексную плоскость (рис. 3.3) в виде векторов, совокупности которых отображают закон токов Кирхгофа (ЗТК):

$$
\underline{I}_{m1} = \underline{I}_{m2} + \underline{I}_{m3},
$$

$$
\underline{I}_m = \underline{I}_{m0} + \underline{I}_{m1}
$$

и закон напряжений (ЗНК):

$$
\underline{U}_{m0} = \underline{U}_{m1} + \underline{U}_{m2}.
$$

Все три соотношения выполняются (рис. 3.3), что свидетельствует о правильности расчета.

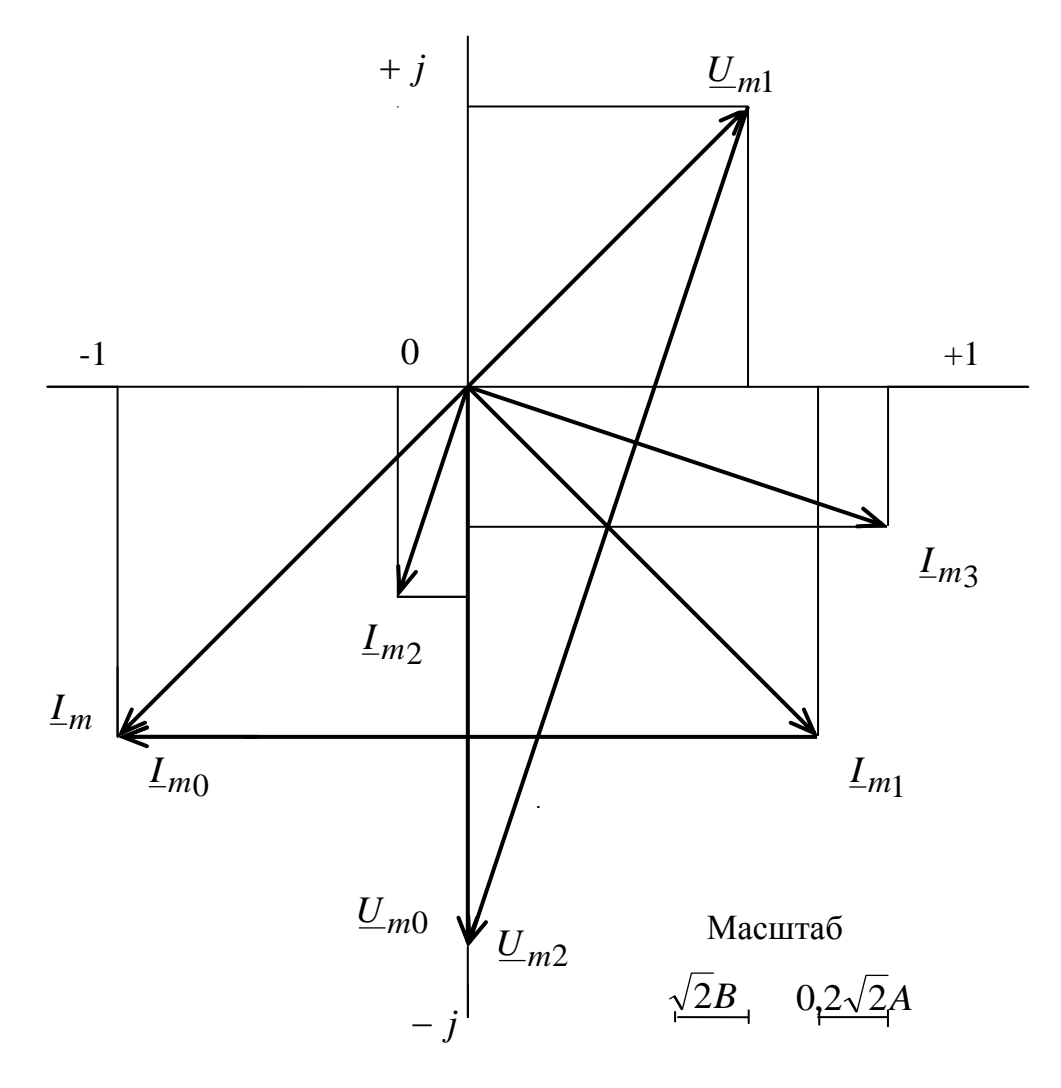

Рис. 3.3

Построим двухполюсник эквивалентный исходному (рис. 3.1), для чего рассмотрим входную проводимость:

$$
\underline{Y}_{\text{ex}} = 0.125 - j0.125 \, \text{Cm}.
$$

Вещественная часть соответствует проводимости резистора  $G_{\text{ex}} = 0.125$ . Мнимая отрицательная часть соответствует индуктивной проводимости,  $B_{Lex} = \frac{1}{\omega L_{ex}}$ , откуда  $L_{ex} = \frac{1}{\omega B_{Lex}} = \frac{1}{1000 \cdot 0.125} = 8$  (*MFH*).

Оба элемента соединены параллельно (рис. 3.4)

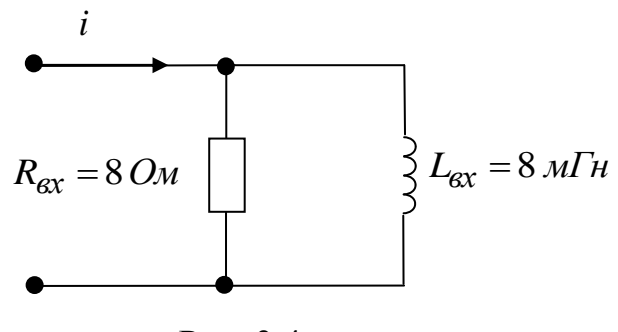

P<sub>ис</sub> 3.4

Для поиска резонансной частоты на участке 1, 2, 3 рассмотрим сопротивление участка:

$$
\underline{Z}_{1,2,3} = \underline{Z}_1 + \underline{Z}_{23} = \underline{Z}_1 + \frac{1}{\underline{Y}_{23}} = \underline{Z}_1 + \frac{1}{\underline{Y}_2 + \underline{Y}_3},
$$

которое при произвольной частоте равно:

$$
Z_{1,2,3} = j\omega L_1 + \frac{1}{G_2 + j\omega C_3} = j\omega L_1 + \frac{G_2 - j\omega C_3}{G_2^2 + \omega^2 C_3^2} =
$$
  
= 
$$
\frac{G_2}{G_2^2 + \omega^2 + C_3^2} + j(\omega L_1 - \frac{\omega C_3}{G_2^2 + \omega^2 C_3^2}).
$$

При резонансе реактивное сопротивление участка (мнимая часть  $Z_{1,2,3}$ ) исчезает:

$$
\omega L_1 - \frac{\omega C_3}{G_2^2 + \omega^2 C_3^2} = 0,
$$

откуда и находится резонансная частота:

$$
\omega_0 = \sqrt{\frac{C_3 - L_1 G_2^2}{L_1 C_3^2}} = \sqrt{\frac{100 \cdot 10^{-6} - 4 \cdot 10^{-3} \cdot 25 \cdot 10^{-4}}{4 \cdot 10^{-3} \cdot 10^4 \cdot 10^{-12}}} = 1500 \text{ (1/c)}.
$$

Теперь построим частотные характеристики реактивных сопротивлений участков 1 и 2, 3:

$$
X_1 = \omega L_1
$$
  $X_{2,3} = \frac{\omega C_3}{G_2^2 + \omega^2 C_3^2}$ .

Целесообразно рассмотреть следующие точки:

$$
\omega = 0, \quad X_1 = 0, \quad X_{2,3} = 0,
$$
  

$$
\omega = \omega_0 = 1500 \text{ 1/c}, \quad X_{2,3} = X_1 = \omega_0 L_1 = 1500 \cdot 4 \cdot 10^{-3} = 6 \text{ (OM)},
$$
  

$$
\omega \to \infty, \quad X_1 \to \infty, \quad X_{2,3} \to 0.
$$

Функцию  $X_{2,3}(\omega)$  можно привести к виду  $X(S) = \frac{S}{a^2 + S^2}$ , которая, как известно, имеет максимум при  $S = a$ , равный  $X_{\text{max}} = \frac{1}{2a}$ . Учитывая, что  $S = \omega C_3$ ,  $a = G_2$ , получим:

$$
\omega = \omega' = \frac{G_2}{C_3} = \frac{0.05}{100 \cdot 10^{-6}} = 500 \text{ (1/c)}, \qquad X_{2,3} = \frac{1}{2G_2} = 10 \text{ O}.
$$

Построим частотные характеристики по этим точкам.

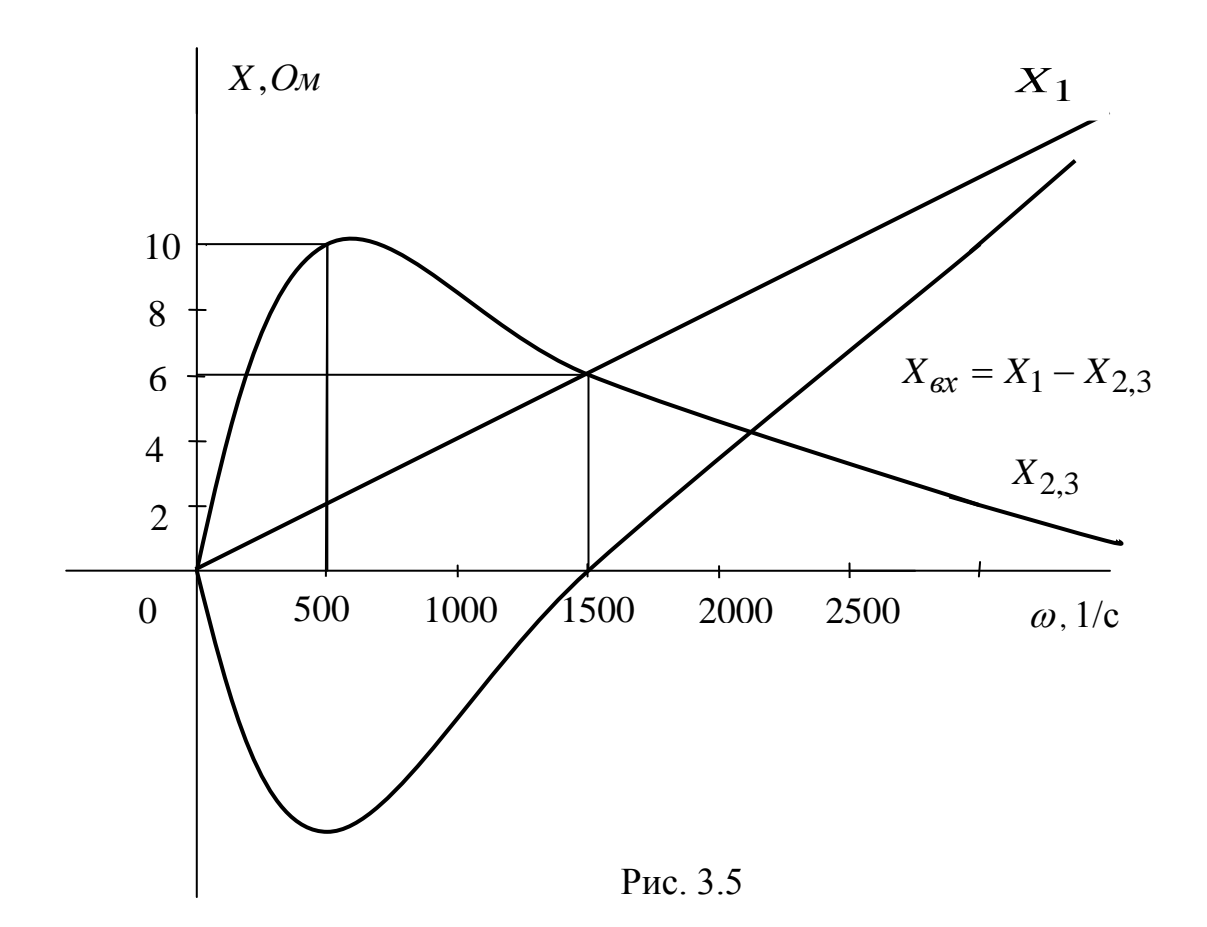

# Пример 3.2

Исходная схема представлена на рис. 3.6:

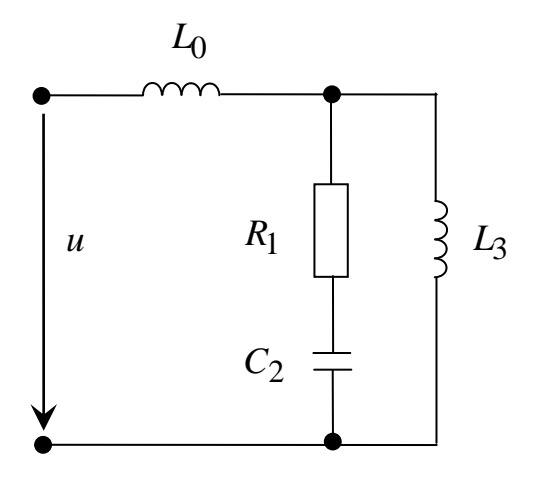

Рис. 3.6

 $u = 20\sin(500t + 90^o)$ ,  $R_1 = 10 \text{ O}$ *M*,  $C_2 = 200 \text{ MK}\Phi$ ,  $L_3 = 20 \text{ mF}$ H,  $L_0 = 200 \text{ mF}$ H.

Расчетная схема для комплексных амплитуд, представлена на рис. 3.7:

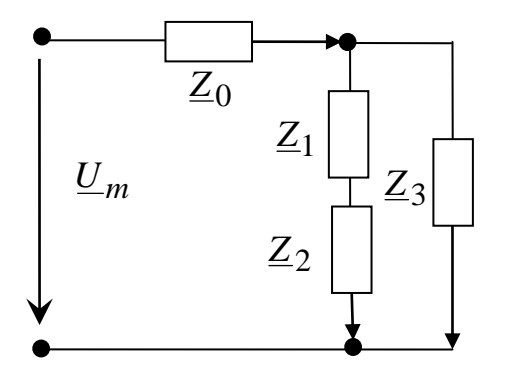

$$
\underline{U}_m = 20e^{j90^\circ} = j20 B,
$$
  
\n
$$
\underline{Z}_1 = R_1 = 10 O_M,
$$
  
\n
$$
\underline{Z}_2 = -\frac{1}{\omega C_2} = -j10 O_M,
$$
  
\n
$$
\underline{Z}_3 = j\omega L_3 = \underline{Z}_0 = j\omega L_0 = j10 O_M.
$$

Рис. 3.7

Входное сопротивление:

$$
Z_{\text{ex}} = Z_0 + Z_{1,2,3},
$$
  
\n
$$
Z_{1,2,3} = \frac{1}{Y_{1,2,3}} = \frac{1}{Y_3 + Y_{1,2}},
$$
  
\n
$$
Y_{1,2} = \frac{1}{Z_{1,2}} = \frac{1}{Z_1 + Z_2},
$$
  
\n
$$
Y_3 = \frac{1}{j10} = -j0,1 \text{ C} \text{W},
$$
  
\n
$$
Y_{1,2} = \frac{1}{10 - j10} = 0,1\frac{1}{1 - j} = 0,1\frac{1 + j}{2} = 0,05 + j0,05 \text{ C} \text{W},
$$

$$
\underline{Z}_{1,2,3} = \frac{1}{-j0,1+0,05+j0,05} = \frac{1}{0,05-j0,05} = 10 + j10 \, \Omega M,
$$
  

$$
\underline{Z}_{\text{ex}} = j10+10+j10 = 10 + j20 \, \Omega M.
$$

Расчет напряжений и токов. Зададим направление участков (рис. 3.7).

$$
L_{m0} = \frac{U_m}{Z_{\text{ex}}} = \frac{j20}{10 + j20} = j2 \frac{1 - j2}{1^2 + 2^2} = 0.8 + j0.4 A,
$$
  
\n
$$
\frac{U_{m0} = I_{m0} Z_0 = (0.8 + j0.4) \cdot j10 = -4 + j8 B,
$$
  
\n
$$
\frac{U_{m3} = I_{m0} Z_{1,2,3} = (0.8 + j0.4) \cdot (10 + j10) = 8 + j4 + j8 - 4 = 4 + j12 B,
$$
  
\n
$$
\frac{I_{m3} = U_{m3} Y_3 = (4 + j12) \cdot (-j0.1) = 1.2 - j0.4 A,
$$
  
\n
$$
\frac{I_{m1} = U_{m3} Y_{1,2} = (4 + j12) \cdot (0.05 + j0.05) = 0.2 + j0.2 + j0.6 - 0.6 = -0.4 + j0.8 A,
$$
  
\n
$$
\frac{U_{m1} = I_{m1} Z_1 = (-0.4 + j0.8)10 = -4 + j8 B,
$$
  
\n
$$
\frac{U_{m2} = I_{m1} Z_2 = (-0.4 + j0.8) \cdot (-j10) = 8 + j4 B,
$$

Векторная диаграмма реализует ЗТК

$$
\underline{L}_{m3} + \underline{L}_{m1} = \underline{L}_{m0}
$$
  
 
$$
u \text{ } 3HK
$$
  

$$
\underline{U}_{m1} + \underline{U}_{m2} = \underline{U}_{m3},
$$
  

$$
\underline{U}_{m3} + \underline{U}_{m0} = \underline{U}_{m}.
$$

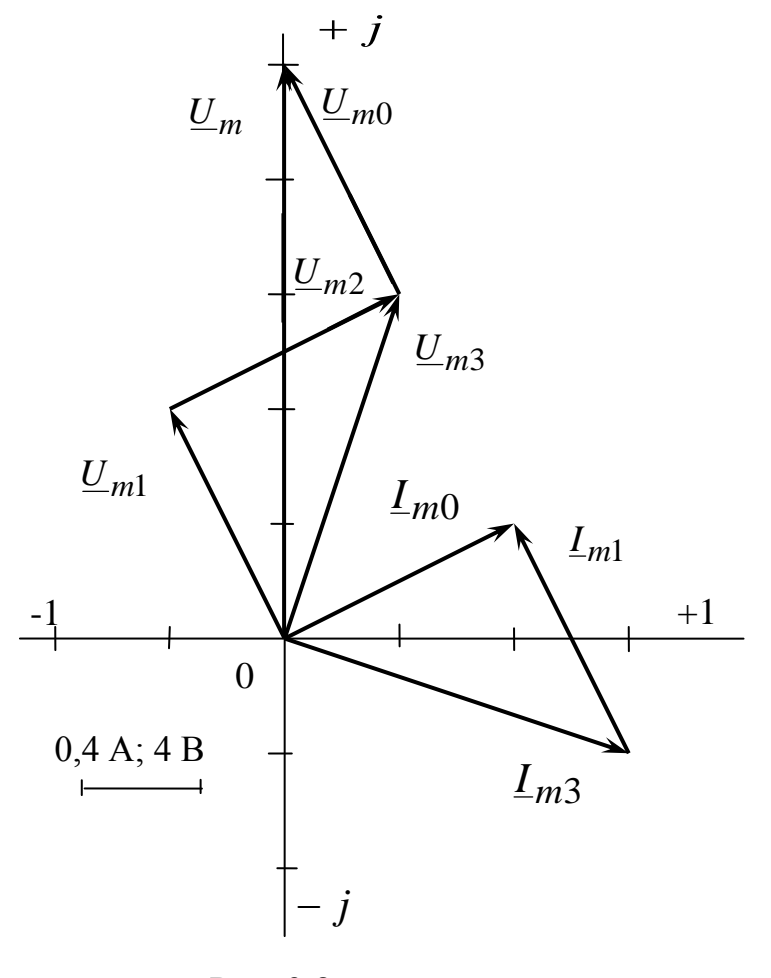

Законы Кирхгофа выполняются. Решение задачи найдено правильно.

Эквивалентный двухполюсник строится  $\Pi 0$ найденному  $Z_{\text{ex}} = 10 + j20$  Ом

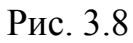

и состоит из последовательно соединенных резистора  $R_{\text{max}} = 10 \text{ O}$ м и индуктивности  $L_{3k6} = \frac{20}{500} = 40 \text{ mT}$ н (рис. 3.9).

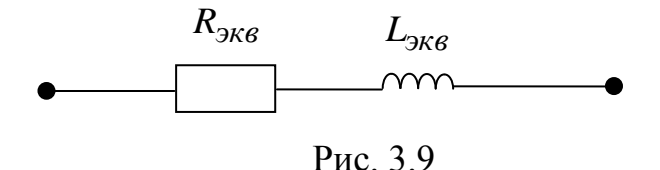

Для определения резонансной частоты  $\omega_0$  на участке 1, 2, 3 рассмотрим:

$$
\underline{Y}_{1,2,3} = \underline{Y}_3 + \underline{Y}_{1,2} = Y_3 + \frac{1}{\underline{Z}_1 + \underline{Z}_2} = \frac{1}{j\omega L_3} + \frac{1}{R_1 + \frac{1}{j\omega C_2}}
$$
\n
$$
= -j\frac{1}{\omega L_3} + \frac{R_1 + \frac{j}{\omega C_2}}{R_1^2 + \frac{1}{\omega^2 C_2^2}} = \frac{R_1}{R_1^2 + \frac{1}{\omega^2 C_2^2}} - j\left(\frac{1}{\omega L_3} - \frac{\overline{\omega C_2}}{R_1^2 + \frac{1}{\omega^2 C_2^2}}\right)
$$

Приравняв мнимую часть  $\underline{Y}_{1,2,3}$  нулю, получим уравнение для определения  $\omega_0$ , решение которого дает

$$
\omega_0 = \sqrt{\frac{1}{C_2^2 \left(\frac{L_3}{C_2} - R_1^2\right)}} = \sqrt{\frac{1}{4 \cdot 10^4 \cdot 10^{-12} \left(\frac{20 \cdot 10^{-3}}{200 \cdot 10^{-6}} - 100\right)}} = \infty (1/c).
$$

Следовательно, при заданных параметрах резонанс на участке 1,2,3 не осуществим. Построим частотные характеристики (рис 3.10):

$$
B_3(\omega) = \frac{1}{\omega L_3},
$$
  

$$
B_{1,2}(\omega) = \frac{\frac{1}{\omega C_2}}{R_1^2 + \frac{1}{\omega^2 C_2^2}},
$$

по следующим точкам:

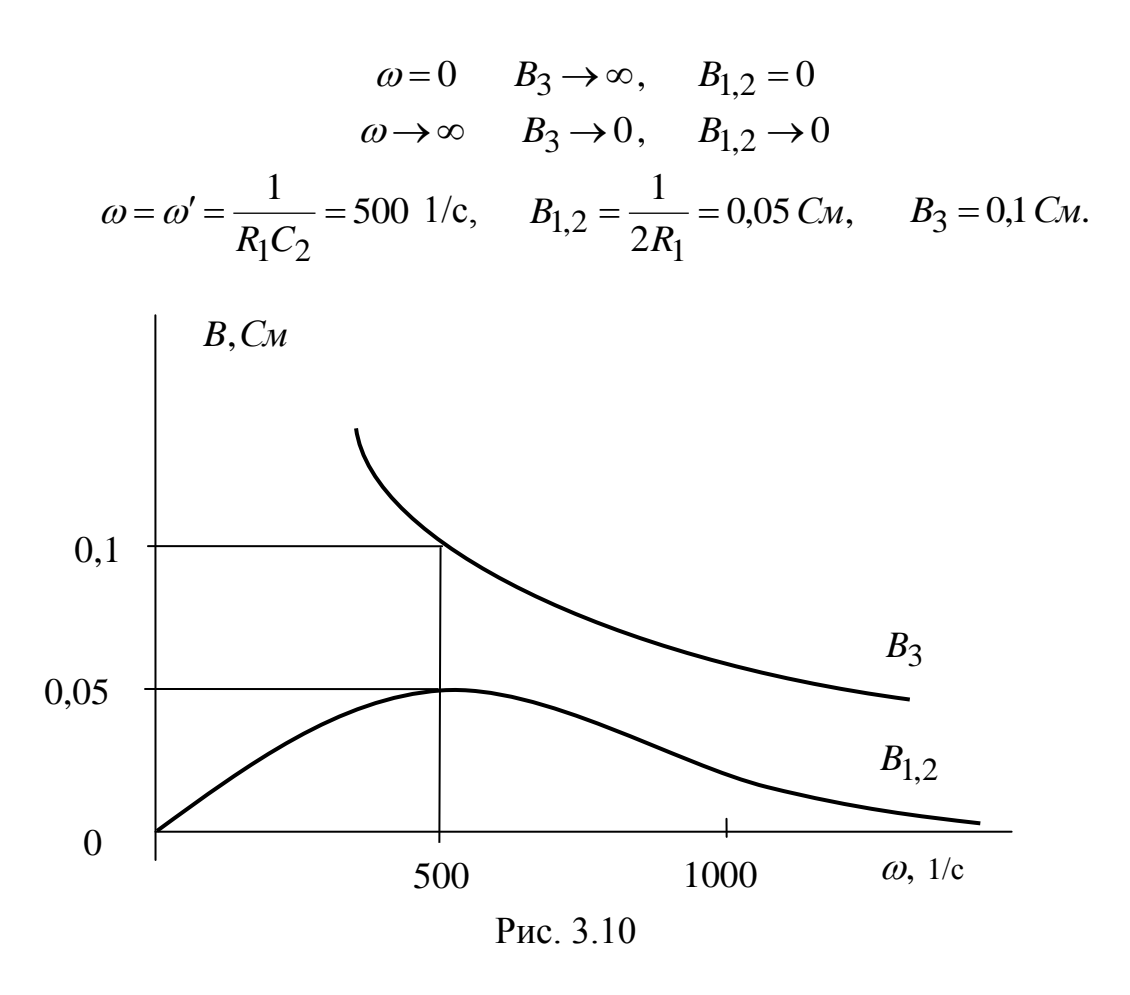

Пересечений  $B_3$  и  $B_{1,2}$  нет, нет и резонанса.

#### Методические указания к задаче 4

В задаче 4 рассматривается линейная цепь с постоянным источником и одним реактивным элементом в переходном процессе.

Переходный процесс возникает в цепи с реактивными элементами при любом ее изменении, которое приводит к новому режиму с новыми значениями напряжений на ёмкостях и токов в индуктивностях. Это изменение называется коммутацией и осуществляется замыканием или размыканием ключа. Момент коммутации принимается за начало отсчета времени  $(t = 0)$  и условно может быть представлен совокупностью двух бесконечно близких моментов времени до коммутации  $(t = -0)$  и после  $(t = +0)$ . Правила коммутации устанавливают неизменность токов в индуктивностях и напряжений на ёмкостях в момент коммутации:

$$
i_L(-0) = i_L(+0),
$$
  

$$
u_C(-0) = u_C(+0).
$$

Левые части ЭТИХ соотношений определяются **ИЗ** расчета установившегося режима цепи до коммутации. Правые части не зависят от коммутации и называются независимыми начальными условиями. Остальные

начальные условия  $u_R(+0)$ ,  $i_R(+0)$ ,  $u_L(+0)$ ,  $i_C(+0)$ ,  $\left(\frac{du}{dt}\right)_{t=+0}$ ,  $\int u dt|_{t=+0}$ 

и т.д. относятся к зависимым условиям и определяются подстановкой независимых начальных условий в уравнения цепи, составленные после коммутации как совокупность уравнений ЗТК и ЗНК и уравнений элементов.

Решение этой системы дифференциальных уравнений для любой выбранной неизвестной состоит из двух частей: установившейся и свободной.

Установившееся решение определяется  $\bf{B}$ результате расчета установившего режима цепи, образовавшейся после коммутации, изученными ранее методами. Если установившейся режим вызывается постоянным во времени источником, то при расчете следует закоротить все индуктивности и разомкнуть все ёмкости.

Свободное решение находится в виде суммы функций вида:

$$
Ae^{Ct}
$$

число слагаемых в решении равно порядку цепи, то есть количеству реактивных элементов в цепи, образовавшейся после коммутации. Для цепи первого порядка удобнее искать свободное решение в виде:

$$
Ae^{-\frac{t}{\tau}},
$$

где постоянная времени т определяется как:

$$
\tau = \frac{L}{R_3},
$$

или

$$
\tau = R_{\rm B} C \, .
$$

Эквивалентное сопротивление  $R_2$  определяется на зажимах реактивного элемента при закороченных источниках напряжения (ЭДС) и разомкнутых источниках тока.

Постоянную интегрирования А определяют, приравнивая решение в начальный момент времени  $(t = +0)$  определенному заранее (см. выше) начальному условию.

В задаче 4 нужно выполнить следующее:

- составить систему дифференциальных уравнений цепи, образовавшейся после коммутации;

- выбрать неизвестную и записать форму, в которой будет определяться решение;

- определить установившее решение после коммутации;

- определить постоянную времени;

- определить начальное условие и постоянную интегрирования;

- записать решение для выбранной величины и определить еще одну из величин в этой цепи;

- построить графики зависимостей обеих величин от времени. Варианты приведены в Приложении 4.

Пример 4.1

Исходная схема представлена на рис. 4.1:

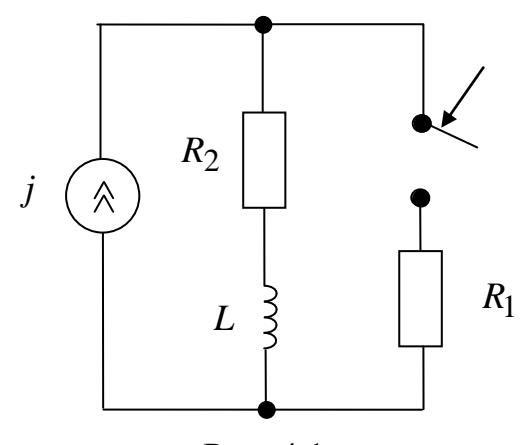

задано:<br> $j = 2A$ ,  $R_1 = 100 \, \text{Om}$ ,  $R_2 = 100 \Omega M$ ,  $L = 10 M H$ .

Рис. 4.1

В исходной схеме замыкаем ключ и в образовавшейся цепи (рис. 4.2) задаем направление ветвей. Цепь имеет два узла и три ветви, из которых одна вырожденная с источником тока. Для ее описания требуется одно уравнение

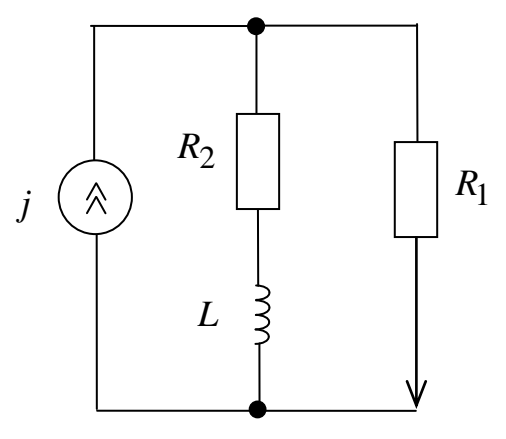

3TK

 $-j+i_2+i_1=0,$ одно уравнение ЗНК  $u_1 - u_2 - u_L = 0$ и три уравнения элементов

$$
u_1 = R_1 i_1
$$
,  $u_2 = R_2 i_2$ ,  $u_L = L \frac{di_2}{dt}$ 

Рис. 4.2

Подставив уравнения элементов в уравнения соединений, получим исходную систему дифференциальных уравнений:

$$
\begin{cases}\n-j + i_2 + i_1 = 0, \\
R_1 i_1 - R_2 i_2 - L \frac{di_2}{dt} = 0.\n\end{cases}
$$

Будем искать решения для тока  $i_2$  в виде:

$$
i_2 = i_{2\gamma cm} + i_{2\gamma c}
$$

Учитывая, что установившийся режим - постоянный, закоротим индуктивность и получим схему, представленную на рис. 4.3:

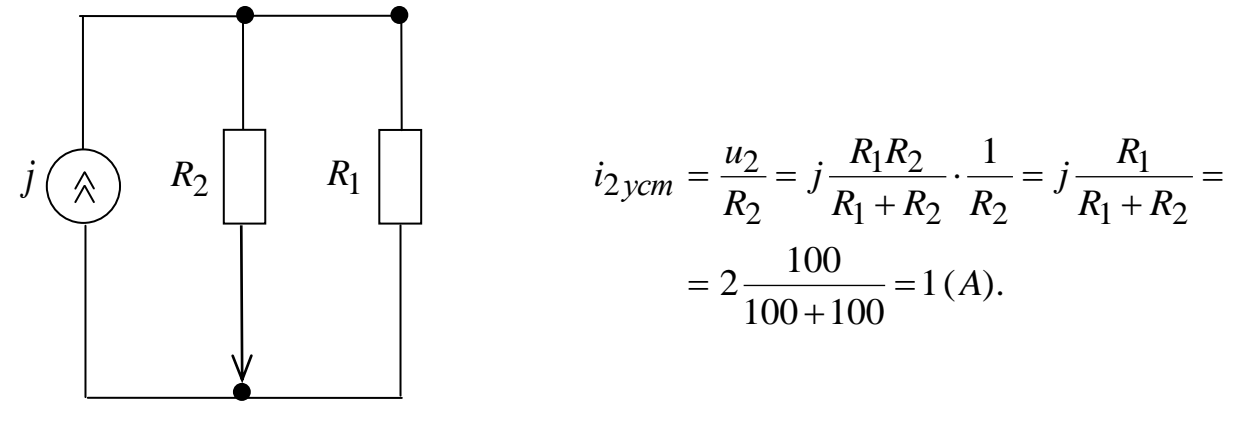

Рис. 4.3

Для определения постоянной времени  $\tau$ , найдем  $R_3$ , разомкнув источник тока ј и рассмотрев схему на зажимах индуктивности а, в (рис. 4.4)

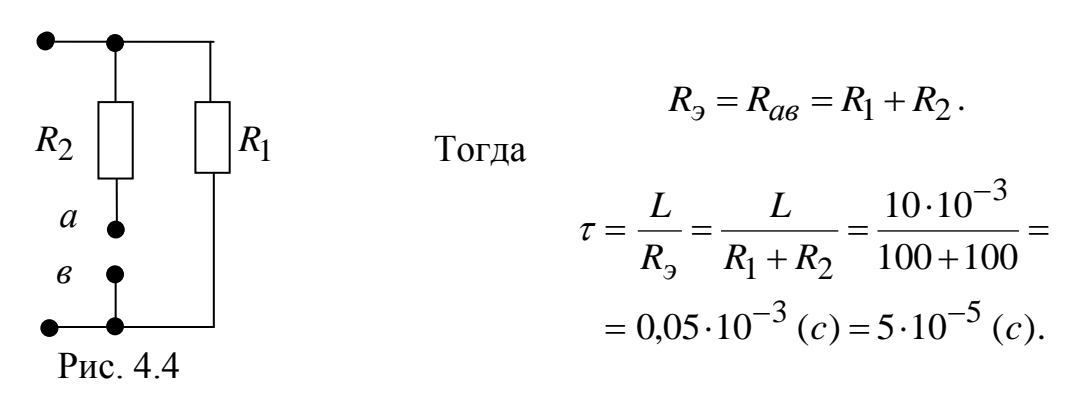

Решение интегрирования с точностью до постоянной:

$$
i_2 = 1 + Ae^{\frac{-t}{5 \cdot 10^{-5}}}.
$$

Цепь в установившемся постоянном режиме до коммутации имеет вид (рис. 4.5) и в соответствии получим:

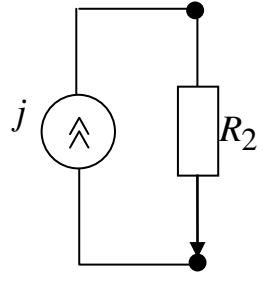

$$
i_2 = j = i_2(-0) = i_2(+0),
$$

с правилами коммутации получаем независимое начальное условие  $i_2(+0) = j = 2 A$ .

Рис. 4.5

Сравнивая его с решением:

$$
i_2(+0)=2=1+A,
$$

получаем:  $A = 1$ , откуда окончательно:

$$
i_2(t) = 1 + e^{\frac{-t}{5 \cdot 10^{-5}}}.
$$

Подставляя в исходную систему уравнений, можем найти:

$$
i_1(t) = j - i_2(t) = 1 - e^{\frac{-t}{5 \cdot 10^{-5}}} A,
$$
  

$$
u_L(t) = L \frac{di_2}{dt} = 10 \cdot 10^{-3} \left(\frac{-1}{5 \cdot 10^{-5}}\right) e^{\frac{-t}{5 \cdot 10^{-5}}} = 200 e^{\frac{-t}{5 \cdot 10^{-5}}} B
$$

При построении экспоненциальных зависимостей следует учесть, что:

$$
\text{hyp } t = \tau \qquad e^{\frac{-t}{\tau}} = \frac{1}{e} = 0,368 \, ;
$$
\n
$$
\text{hyp } t = 2\tau \qquad e^{\frac{-2\tau}{\tau}} = e^{-2} = \frac{1}{e^2} = 0,135 \, ;
$$
\n
$$
\text{hyp } t = 3\tau \qquad e^{\frac{-3\tau}{\tau}} = \frac{1}{e^3} = 0,05 \, ;
$$
\n
$$
\text{M T. } \text{A.}
$$

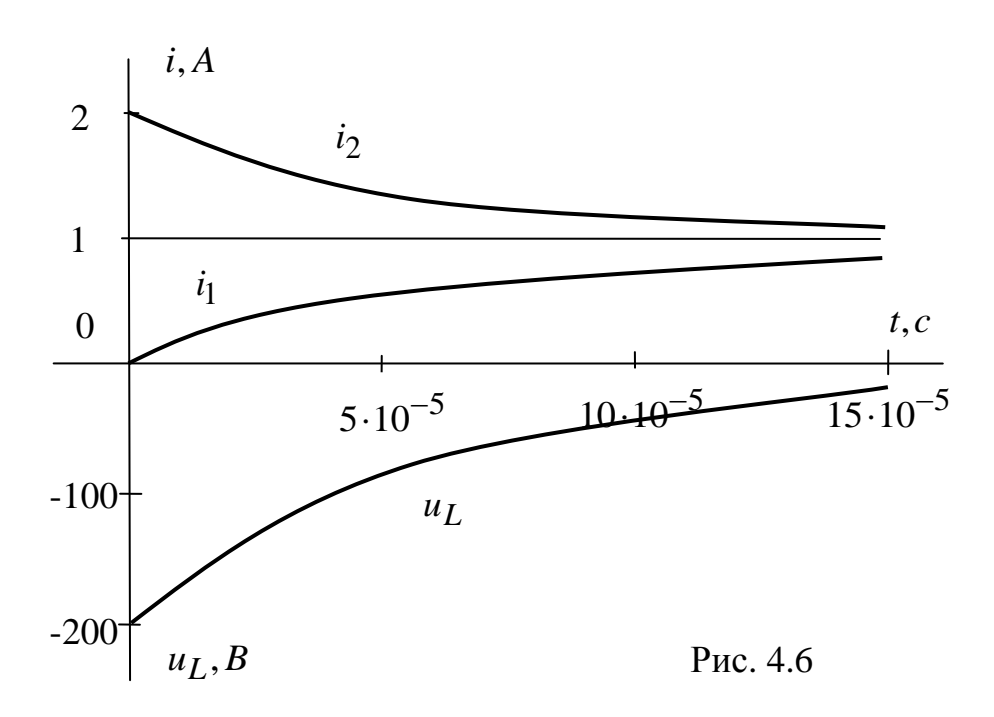

# Пример 4.2

Исходная схема представлена на рис. 4.7:

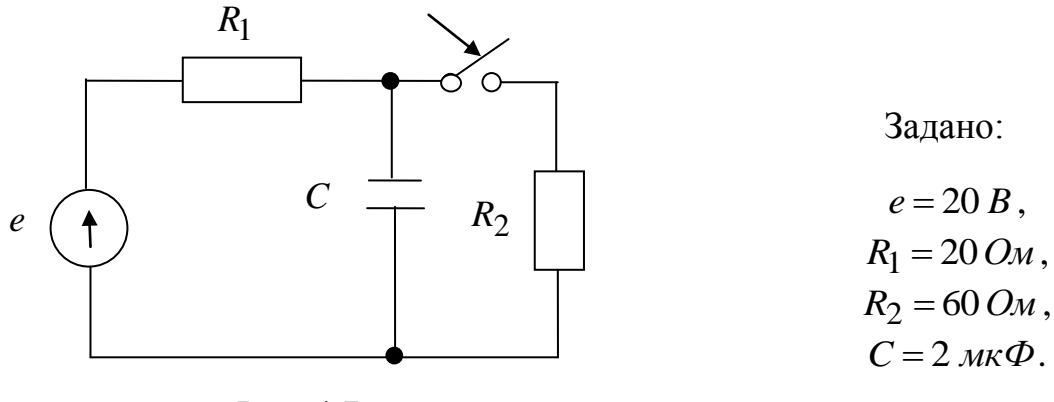

Рис. 4.7

Расчетная схема представлена на рис. 4.8:

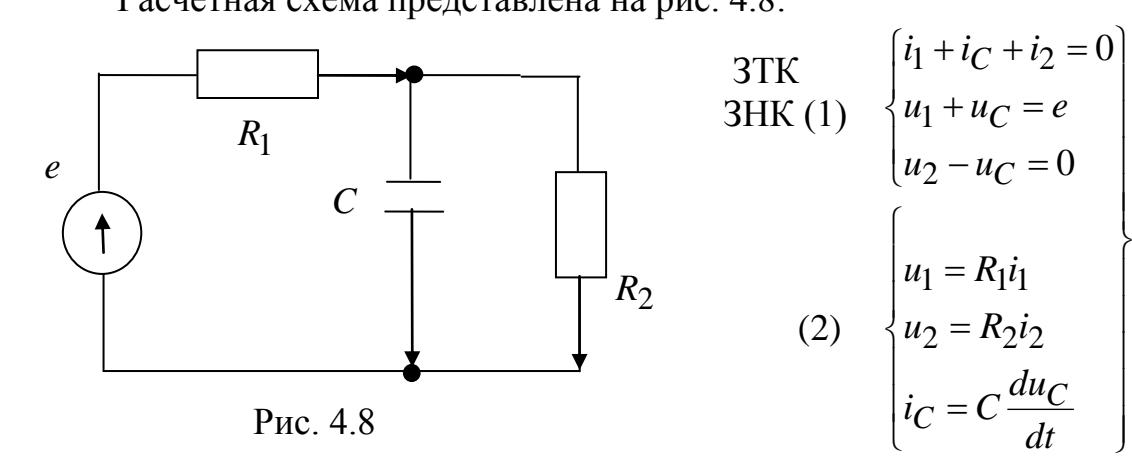

исходная система уравнений Подставляем (2) в (1):

$$
-i1 + C \frac{du_c}{dt} + i2 = 0
$$
  
R<sub>1</sub>i<sub>1</sub> + u<sub>C</sub> = e  
R<sub>2</sub>i<sub>2</sub> - u<sub>C</sub> = 0

Выбираем:

$$
u_C = u_{C\ ycm} + u_{C\ cg} = u_{C\ ycm} + A e^{-t/2}.
$$

Размыкаем ёмкость и находим и<sub>С</sub> уст (рис. 4.9)

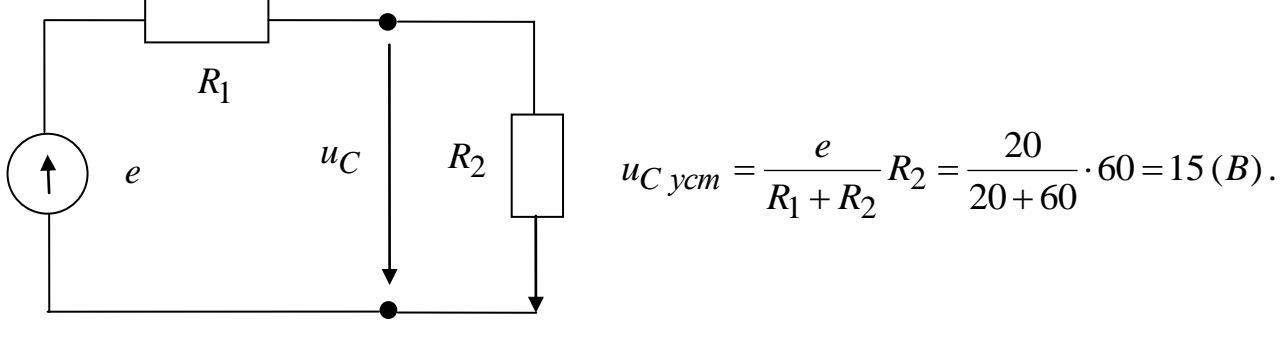

Рис. 4.9

Закорачиваем источник е (рис. 4.10) и на зажимах ёмкости а, в определяем

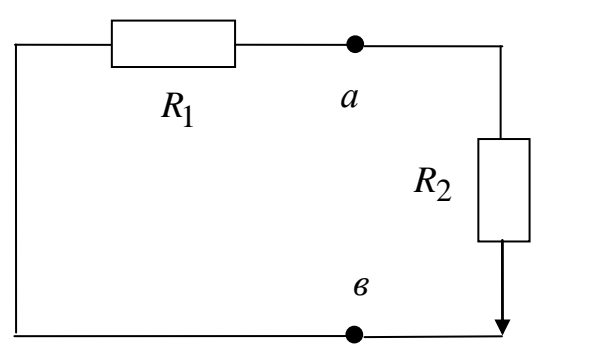

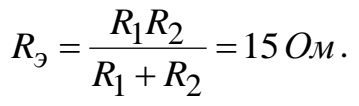

Постоянная времени  $\tau = R_3 C = 15 \cdot 2 \cdot 10^{-6} = 3 \cdot 10^{-5} (c)$ .

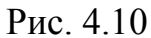

Решение с точностью до постоянной интегрирования:

$$
u_C = 15 + Ae^{\frac{-t}{3 \cdot 10^{-5}}} B.
$$

Режим до коммутации (рис. 4.11) и независимое

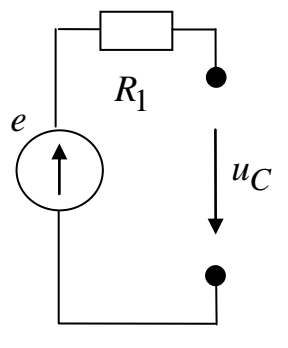

$$
u_C = e = u_C(-0) = u_C(+0) = 20 B
$$
  
начального условие.

Рис. 4.11

Постоянная интегрирования:

$$
u_C(+0) = 20 = 15 + A
$$
,  $A = 5B$ .

Окончательное решение:

$$
u_C = 15 + 5e^{\frac{-t}{3 \cdot 10^{-5}}} B
$$

и другие величины, например,

$$
i_1 = \frac{e - u_C}{R_1} = 0,25(1 - e^{\frac{-t}{3 \cdot 10^{-5}}}) A.
$$

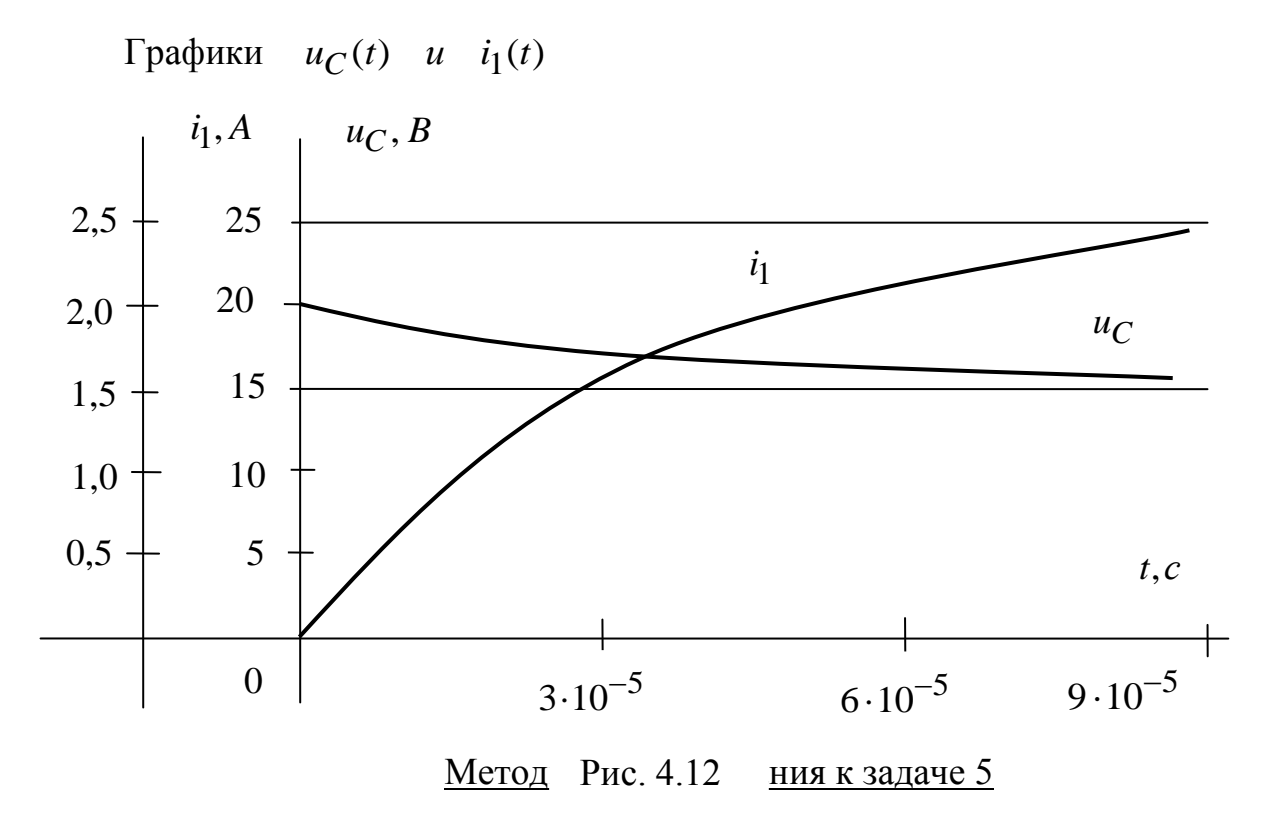

Здесь рассчитывается переходный процесс в линейной цепи второго порядка с постоянным источником. В основе расчета лежит преобразования Лапласа, в соответствии с которым исходная схема заменяется операционной, напряжения  $u(t)$  и токи  $i(t)$  заменяются операционными изображениями  $v(p)$ и  $I(p)$ , дифференциальные уравнения цепи становятся алгебраическими с операционными сопротивлениями:

$$
Z_R(p) = R, \quad Z_L(p) = pL, \quad Z_C(p) = \frac{1}{pC},
$$

или операционными проводимостями:

$$
Y_R(p) = G
$$
,  $Y_L(p) = \frac{1}{pL}$ ,  $Y_C(p) = pC$ .

Последовательно с  $Z_L$  и  $Z_C$  появляются дополнительные источники:

$$
E_L = Li_L(+0)
$$
  $u$   $E_C = \frac{u_C(+0)}{p}$ ,

соответственно, которые могут быть преобразованы в эквивалентные дополнительные источники тока:

$$
J_L = \frac{i_L (+0)}{p}
$$
 u  $J_C = Cu_C (+0)$ ,

соответственно. Постоянные ЭДС и токи источников токов изображаются соответственно как:

$$
E(p) = \frac{e}{p} \quad u \quad J(p) = \frac{j}{p}.
$$

При составлении операционных уравнений могут быть использованы все методы, применяемые ранее при анализе резистивных цепей.

Решение операционных уравнений имеет вид правильной дроби, числитель  $A(p)$  и знаменатель  $B(p)$ , которой – полиномы оператора  $p$ Оригинал от такого изображения находится по теореме разложения

$$
\frac{A(p)}{B(p)} \Rightarrow \sum_{k=1}^{n} \frac{A(p_k)}{B'(p_k)} e^{p_k t},
$$

где  $p_k$  - корни знаменателя  $B(p) = 0$ ;  $n$  - число корней,

$$
B'(p_k) = \frac{dB}{dp}|_{p=p_k}
$$

В задаче 5 необходимо:

- составить операционную схему и операционные уравнения;

- получить решение в виде правильной дроби;

- применить теорему разложения и найти оригинал;

- построить график полученной функции времени.

Условие задачи 5 приведены в Приложении 5.

Пример 5.1

Исходная схема представлена на рис. 5.1:

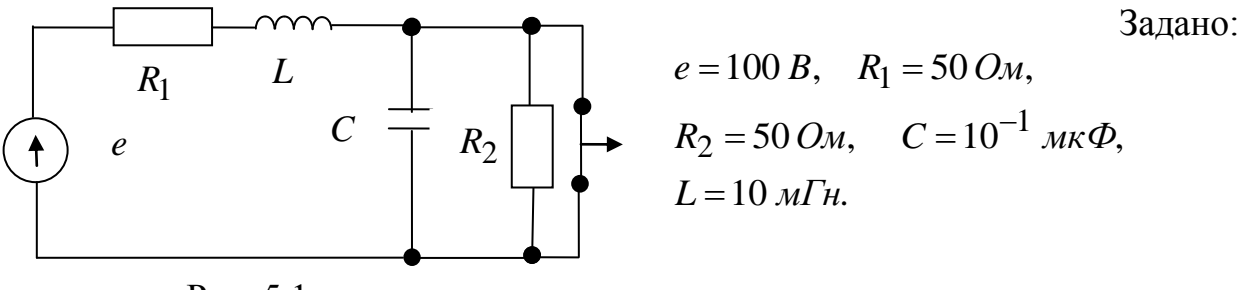

Рис. 5.1

Операционная схема представлена на рис. 5.2

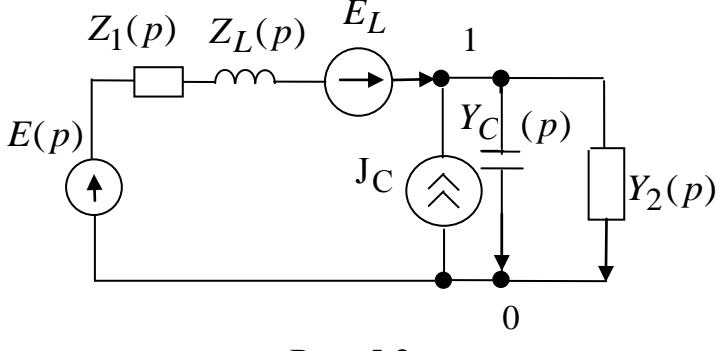

Рис. 5.2

 $E(p) = \frac{e}{p} = \frac{100}{p}$ ,  $Z_1(p) = R_1 = 50$ ,  $Z_L(p) = pL = 10 \times 10^{-3} p$ , Y<sub>C</sub>(p) = pC =  $10^{-1} \times 10^{-6}$  p, Y<sub>2</sub> = G<sub>2</sub> =  $\frac{1}{R_2}$  = 0,02,

$$
E_L = Li_1(+0) = L\frac{e}{R_1} = \frac{10 \cdot 10^{-3} \cdot 100}{50} = 2 \cdot 10^{-2},
$$
  
\n
$$
J_C = Cu_C(+0) = C \cdot 0 = 0.
$$

 $i_1(+0)$  и  $u_C(+0)$  определяются из схемы цепи в установившемся режиме до коммутации (рис. 5.3) при закороченной индуктивности и разомкнутой ёмкости

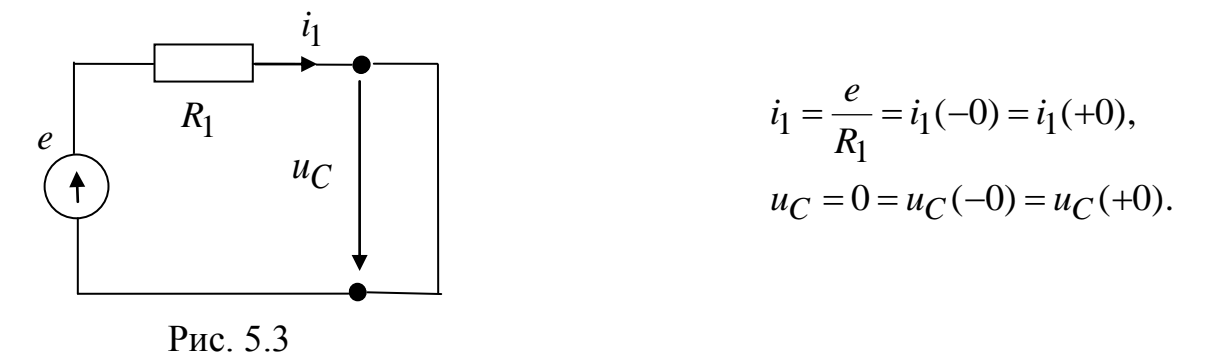

Применим для расчета метод условных напряжений:

$$
U_{10}(p)\left(\frac{1}{Z_1(p)+Z_L(p)}+Y_C(p)+Y_2(p)\right)=\frac{E(p)+E_L}{Z_1(p)+Z_L(p)},
$$
  
\n
$$
U_{10}(p)\left(\frac{1}{R_1+pL}+pC+G_2\right)=\frac{\frac{e}{p}+Li_1(+0)}{R_1+pL},
$$
  
\n
$$
U_{10}(p)=\frac{e+pLi_1(+0)}{p[1+(R_1+pL)(G_2+pC)]}=\frac{100+2\cdot10^{-2}p}{p[10^{-9}p^2+0.205\cdot10^{-3}p+2]}=\frac{A(p)}{B(p)}
$$
  
\n
$$
B(p)=0, \quad p_1=0, \quad p_2=-10^4 1/c, \quad p_3=-19\cdot10^4 1/c.
$$
  
\n
$$
B'(p)=3\cdot10^{-9}p^2+0.41\cdot10^{-3}p+2,
$$
  
\n
$$
u_{10}(t)=u_C(t)=\frac{A(p_1)}{B'(p_1)}e^{p_1t}+\frac{A(p_2)}{B'(p_2)}e^{p_2t}+\frac{A(p_3)}{B'(p_3)}e^{p_3t}=
$$
  
\n
$$
=50+55,5e^{-10^4t}-105,3e^{-19,5\cdot10^4t}.
$$

Проверка:

 $u_C(+0) = 50 + 55,5 - 105,3 = 0,2 B,$ по начальному условию  $u_C(+0) = 0.2 B$ . Решение можно считать правильным.

При построении графика  $u_C(t)$  (рис. 5.4) учтем, что затухание определяется постоянной времени  $\tau_2 = \frac{1}{|p_2|}$ , связанной с меньшим по абсолютной величине корнем

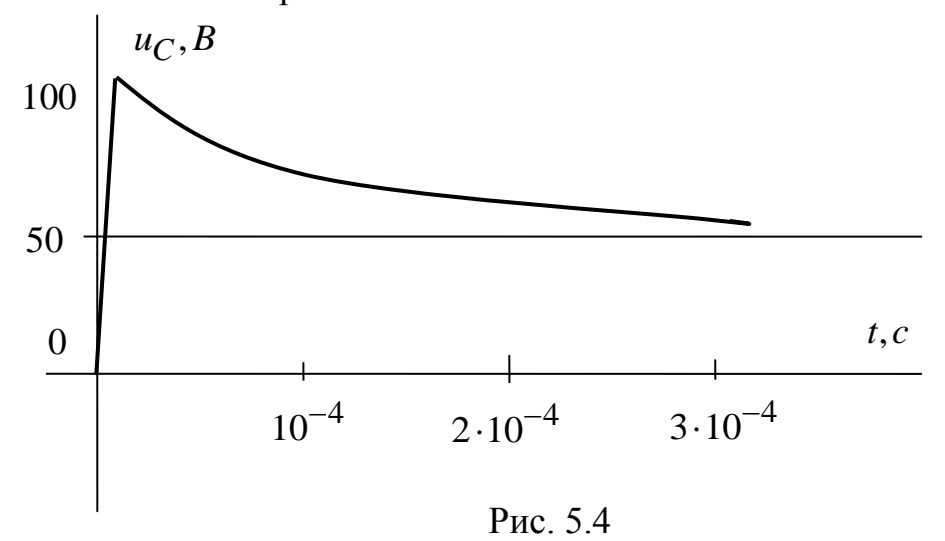

## Пример 5.2

Для исходной схемы из примера 5.1 (рис. 5.1) зададим новые значения:

 $e = 200 B$ ,  $R_1 = 40 OM$ ,  $R_2 = 60 OM$ ,  $C = 1,0 MK\Phi$ ,  $L = 1,0 MF$ .

Операционная схема представлена на рис. 5.5:

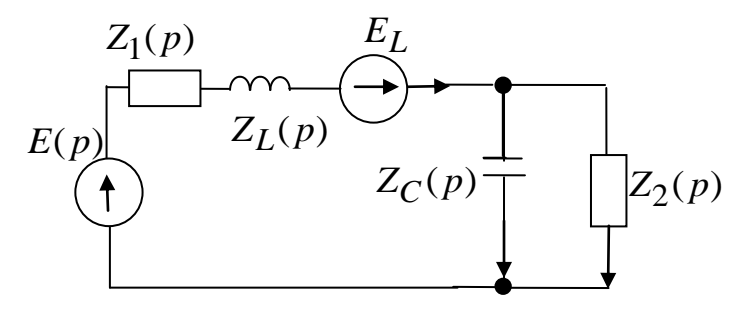

Рис. 5.5

$$
E(p) = \frac{e}{p} = \frac{200}{p_1}, \quad Z_1(p) = R_1 = 40, \quad Z_L(p) = pL = 10^{-3}p,
$$
  

$$
Z_C(p) = \frac{1}{pC} = \frac{1}{10^{-5}p}, \quad Z_2(p) = R_2 = 60, \quad E_L = Li_1(+0) = L\frac{e}{R_1} = 5 \cdot 10^{-5},
$$
  

$$
J_C = Cu_C(+0) = 0 \text{ (puc. 5.3)}.
$$

Применим для расчета метод токов связей, приняв связями ветви 1 и 2:

$$
\begin{cases}\nI_1(p)[Z_1(p) + Z_L(p) + Z_C(p)] - I_2(p)Z_C(p) = E(p) + E_L, \\
I_2(p)[Z_2(p) + Z_C(p)] - I_1(p)Z_C(p) = 0.\n\end{cases}
$$

Разрешим систему относительно  $I_1(p)$ :

$$
I_1(p) = \frac{Z_C(p)}{Z_2(p) + Z_C(p)}
$$
\n
$$
I_1(p) = \frac{E(p) + E_L}{Z_1(p) + Z_L(p) + Z_C(p) - \frac{Z_C^2(p)}{Z_2(p) + Z_C(p)}}
$$
\n
$$
= \frac{\frac{e}{p} + Li_1(+0)}{\frac{e}{p} + Li_1(+0)}
$$
\n
$$
= \frac{\frac{e}{p} + Li_1(+0)}{\frac{e}{p} + \frac{1}{p} - \frac{1}{p}} = \frac{\frac{e}{p} + Li_1(+0)pC(R_2pC + 1)}{\frac{e}{p} - \frac{1}{p}}
$$
\n
$$
= \frac{\frac{e}{p} + Li_1(+0)pC(R_2pC + 1)}{\frac{e}{p} - \frac{1}{p}} = \frac{\frac{e}{p} + \frac{p}{p} - \frac{1}{p}}{\frac{p}{p} - \frac{1}{p}} = \frac{\frac{1}{p} - \frac{1}{p}}{\frac{1}{p} - \frac{1}{p}} = \frac{\frac{1}{p} - \frac{1}{p}}{\frac{1}{p} - \frac{1}{p}} = \frac{\frac{1}{p} - \frac{1}{p}}{\frac{1}{p} - \frac{1}{p}} = \frac{\frac{3 \cdot 10^{-7}p^2 + 17, 0 \cdot 10^{-3}p + 200}{p^2} = \frac{A(p)}{p^2 - \frac{1}{p}} = \frac{3 \cdot 10^{-7}p^2 + 17, 0 \cdot 10^{-3}p + 200}{p^2 - \frac{1}{p}} = \frac{A(p)}{B(p)}.
$$

Применим теорему разложения для нахождения оригинала  $i_1(p)$ :

$$
B(p) = 0, \quad p_1 = 0, \quad p_2 = -2,83 \cdot 10^4 + j2,94 \cdot 10^4,
$$

$$
p_3 = -2,83 \cdot 10^4 - j2,94 \cdot 10^4,
$$

$$
B'(p) = 18 \cdot 10^{-8} p^2 + 68 \cdot 10^{-4} p + 100,
$$

$$
i_1(t) = \frac{A(p_1)}{B'(p_1)} + \frac{A(p_2)}{B'(p_2)} e^{p_2 t} + \frac{A(p_3)}{B'(p_3)} e^{p_3 t},
$$

$$
\frac{A(p_1)}{B'(p_1)} = \frac{200}{100} = 2 (A),
$$
\n
$$
\frac{A(p_2)}{B'(p_2)} e^{p_2 t} = \frac{3 \cdot 10^{-7} (-2,83 + j2,94)^2 \cdot 10^8 + 17 \cdot 10^{-3} (-2,83 + j2,94) \cdot 10^4 + 200}{18 \cdot 10^{-8} (-2,83 + j2,94)^2 \cdot 10^8 + 68 \cdot 10^{-4} (-2,83 + j2,94) \cdot 10^4 + 100} \times e^{-2,83 \cdot 10^4 t} e^{j2,94 \cdot 10^4 t} = \frac{-281}{-92,4 - j99,6} e^{-2,83 \cdot 10^4 t} e^{j2,94 \cdot 10^4 t} = \frac{281}{\sqrt{92,4^2 + 99,6^2}} \cdot \frac{e^{-2,83 \cdot 10^4 t} e^{j2,94 \cdot 10^4 t}}{e^{j2,94 \cdot 10^4 t}} = e^{-2,83 \cdot 10^4 t} e^{j2,94 \cdot 10^4 t} = e^{-2,83 \cdot 10^4 t} e^{j2,94 \cdot 10^4 t} = 2,07 e^{-2,83 \cdot 10^4 t} e^{j (2,94 \cdot 10^4 t - 40,15^o)} A, \frac{A(p_3)}{B'(p_3)} e^{p_3 t} = 2,07 e^{-2,83 \cdot 10^4 t} e^{-j (2,94 \cdot 10^4 t - 47,15^o)} A,
$$

так как  $p_2$  и  $p_3$  - сопряженные комплексные числа. Окончательно:

$$
i_1t = 2 + 2,07e^{-2,83 \cdot 10^4 t} \left( e^{j(2,94 \cdot 10^4 t - 47,15^o)} + e^{-j(2,94 \cdot 10^4 t - 47,15^o)} \right) =
$$
  
= 2 + 4,14 e^{-2,83 \cdot 10^4 t} cos(2,94 \cdot 10^4 t - 47,15^o) A.

Для построения графической зависимости  $i_1(t)$  переведем угол (-47,15°) в (-0,823 рад) и выбираем моменты времени, при которых косинус получает значения 1, 0 и (-1), а также начальный момент  $t = 0$ .  $\overline{A}$ 

1) 
$$
t = 0
$$
 cos(-0,823) = 0,68,  $e^{-2,83 \cdot 10^{-t}t} = 1$ ,  $i_1 = 4,82$  A.  
\nConocrabn s a nony + b)  $i_1(t+0) = 5$  A,  $i_2(t+0) = 5$  A,  $i_3(t+0) = 3,6\%$ ,  $i_4 = 3,6\%$ ,  $i_5 = 4,82$ .  
\n2) 2,94 · 10<sup>4</sup>  $t = 0,823 = 0$ ,  $c = 0.80 = 1$ ,  $t = 0,28 \cdot 10^{-4} c$ ,  $e^{-2,83 \cdot 10^{-4}t} = 0,453$ ,  $i_1 = 3,87$  A.  
\n3) 2,94 · 10<sup>4</sup>  $t = 0,823 = \frac{\pi}{2}$ ,  $\cos \frac{\pi}{2} = 0$ ,  $t = 0,814 \cdot 10^{-4} c$ ,  $i_1 = 2$  A.  
\n4) 2,94 · 10<sup>4</sup>  $t = 0,823 = \pi$ ,  $\cos \pi = -1$ ,  $t = 1,35 \times 10^{-4} c$ ,  $e^{-2,83 \cdot 10^{-4} t} = 0,022$ ,  $i_1 = 1,91$  A.  
\n5) 2,94 · 10<sup>4</sup>  $t = 0,823 = \frac{3\pi}{2}$ ,  $\cos \frac{3\pi}{2} = 0$ ,  $t = 1,885$  c,  $i_1 = 2$  A.

6) 
$$
2,94 \cdot 10^4 t - 0,823 = 2\pi
$$
,  $\cos 2\pi = 1$ ,  $t = 2,42$  *c*,  
 $e^{-2,83 \cdot 10^4 t} = 0,001$ ,  $i_1 \approx 2$  *A*.

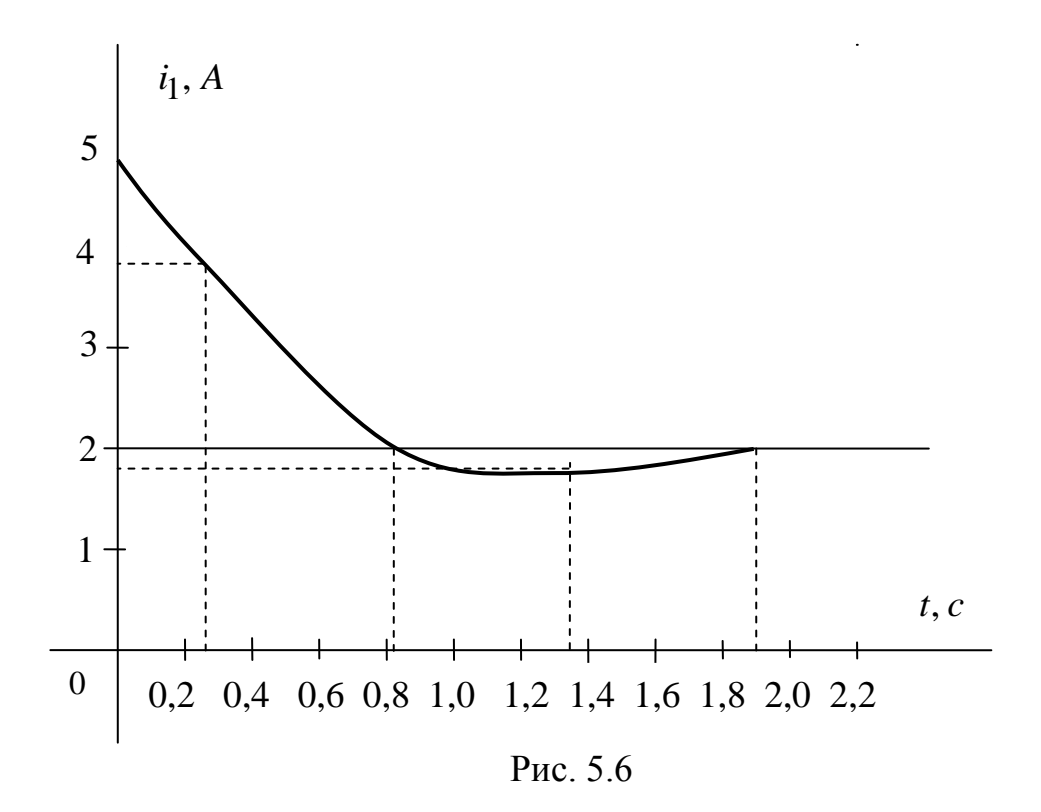

Приложение 1

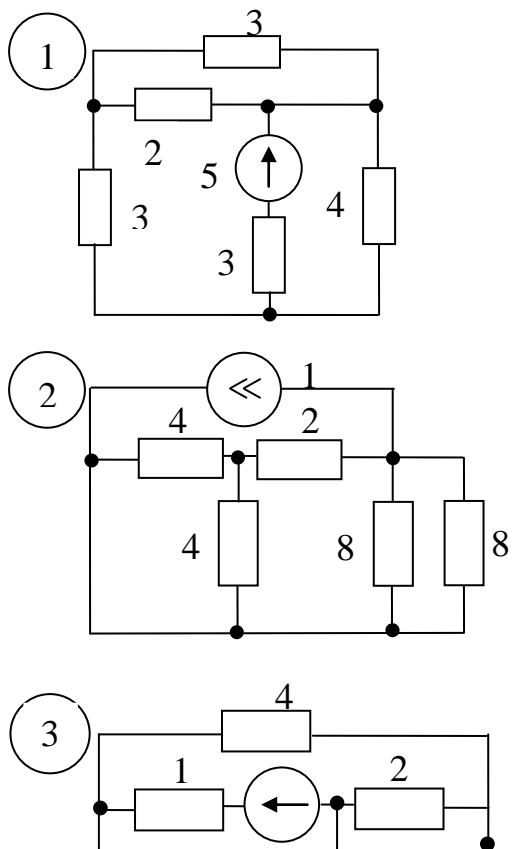

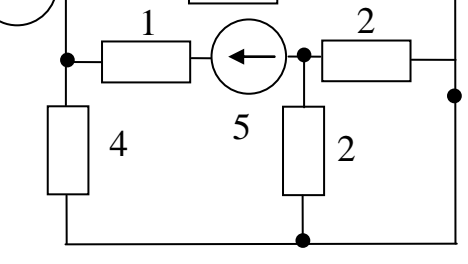

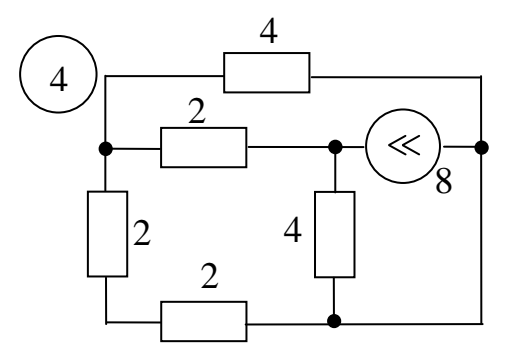

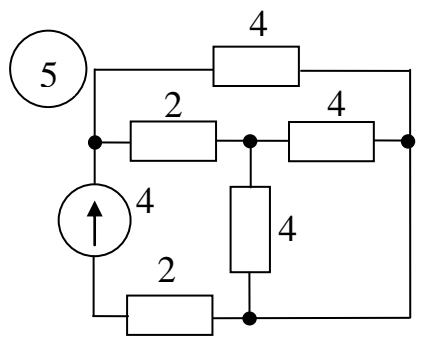

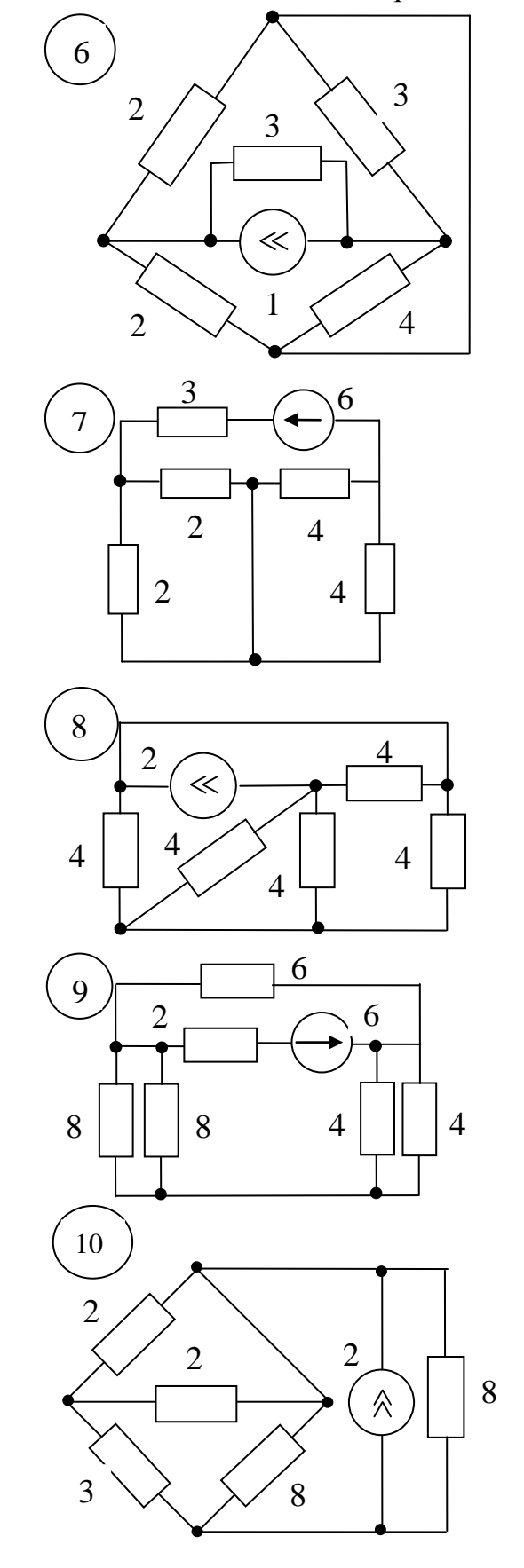

Приложение 2

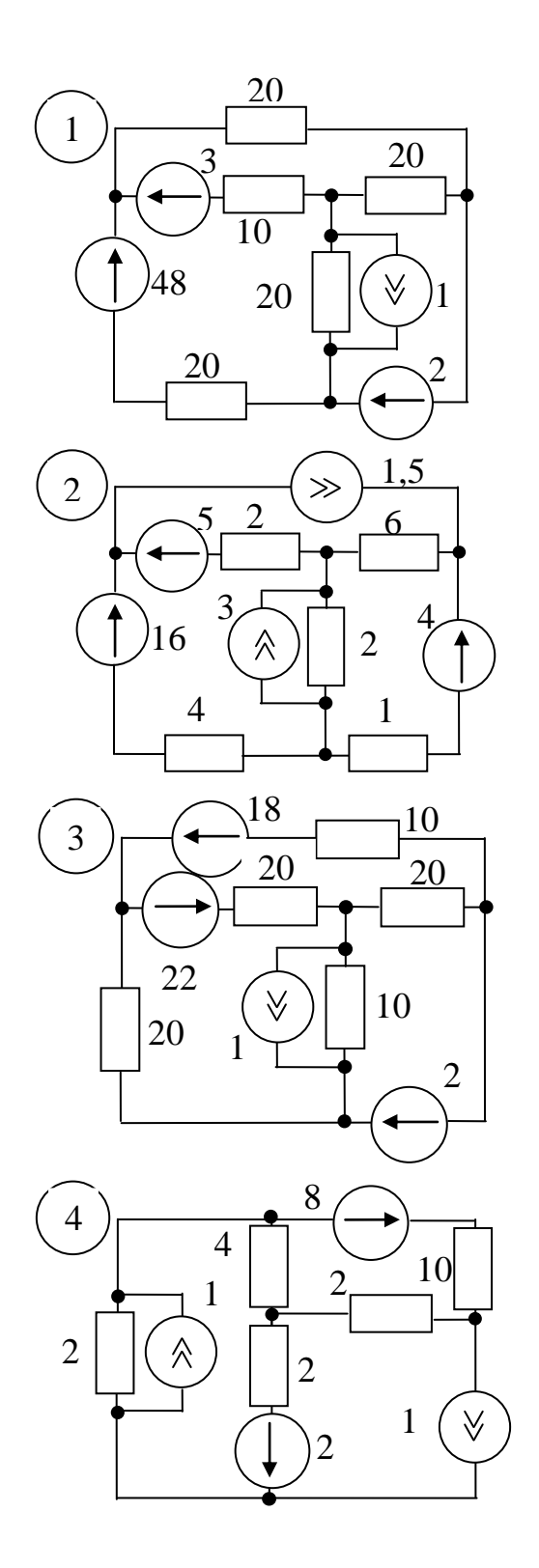

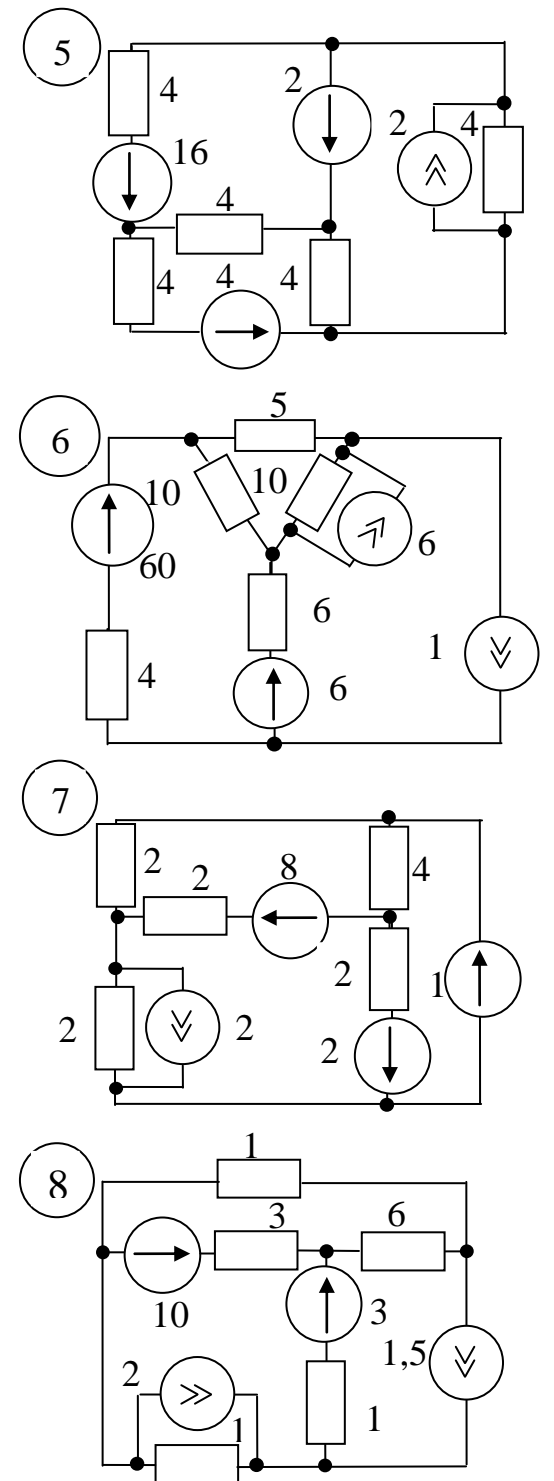

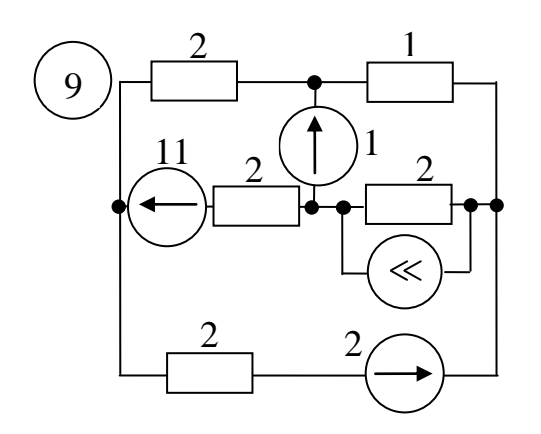

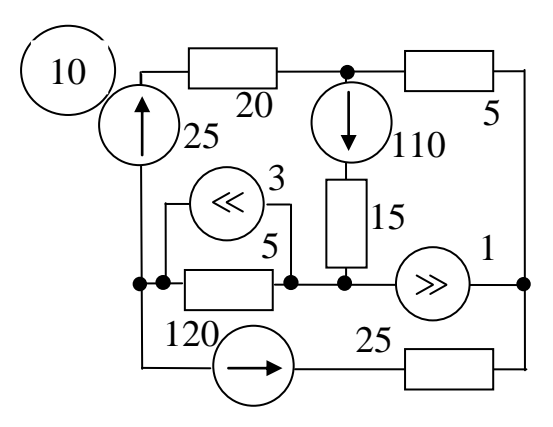

Приложение 2 (продолжение)

Приложение 3

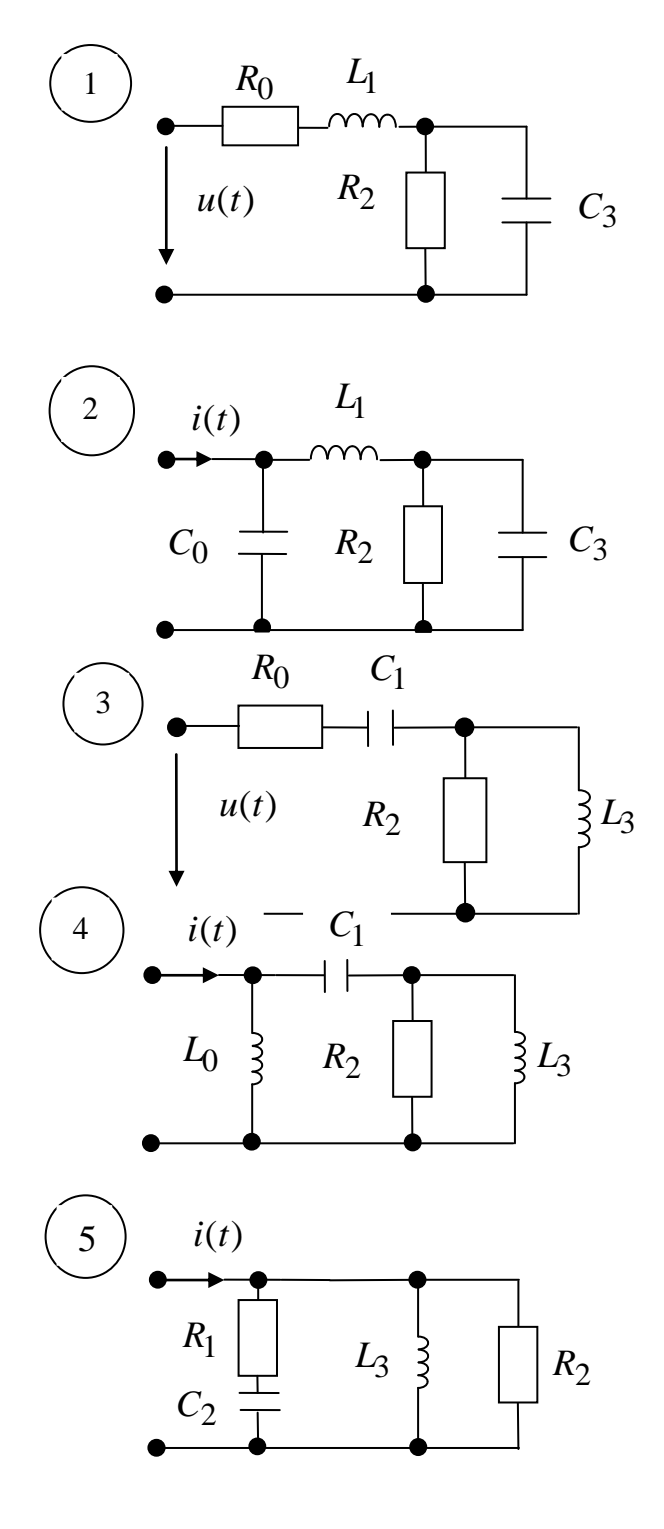

$$
u(t) = 100\sin(1000t + 90^{\circ}) B,
$$
  
\n
$$
R_0 = 10 \text{ OM}, L_1 = 30 \text{ M} \text{H},
$$
  
\n
$$
R_2 = 20 \text{ OM}, C_3 = 50 \text{ M} \text{K} \Phi.
$$

$$
i(t) = 2\sin(1000t - 45^{o}) A,
$$
  
\n
$$
C_0 = 200 \text{ mK}\Phi, L_1 = 10 \text{ mFH},
$$
  
\n
$$
R_2 = 10 \text{ OM}, C_3 = 100 \text{ mK}\Phi.
$$

$$
u(t) = 160\sin(800t - 90^{\circ}) B,
$$
  
\n
$$
R_0 = 8 O_M, C_1 = 52, 1 M K \Phi,
$$
  
\n
$$
R_2 = 16 O_M, L_3 = 20 M H.
$$

$$
i(t) = 1,5\sin(800t + 45^{o}) A,
$$
  
\n
$$
L_0 = 5 MF_{H}, C_1 = 156,3 MK_{H},
$$
  
\n
$$
R_2 = 8 M, L_3 = 10 MF_{H}.
$$

$$
i(t) = 5\sin(500t + 90^{\circ}) A,
$$
  
\n
$$
R_0 = 40 \text{ OM}, R_1 = 20 \text{ OM},
$$
  
\n
$$
C_2 = 100 \text{ MK}\phi, L_3 = 40 \text{ M}H.
$$

Приложение 3 (продолжение)

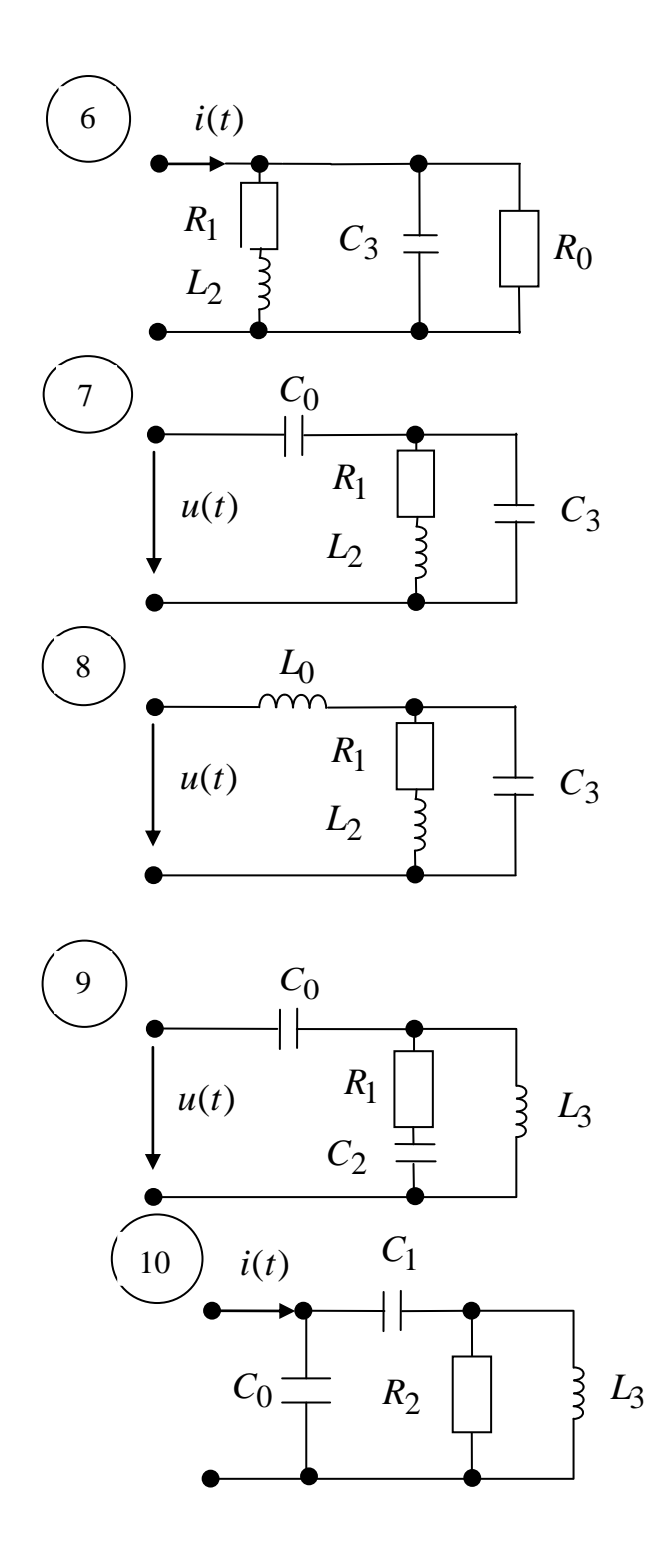

$$
i(t) = 4\sin(500t - 45^{o}) A,
$$
  
\n
$$
R_0 = 20 OM, R_1 = 10 OM,
$$
  
\n
$$
L_2 = 20 M H, C_3 = 200 M K \Phi.
$$

$$
u(t) = 80\sin(400t - 90^{o}) B,
$$
  
\n
$$
C_0 = 62, 5 \text{ mK}\Phi, R_1 = 40 \text{ OM},
$$
  
\n
$$
L_2 = 100 \text{ mFH}, C_3 = 62, 5 \text{ mK}\Phi.
$$

$$
u(t) = 60\sin(400t - 45^{o}) B,
$$
  
\n
$$
L_0 = 100 MH, R_1 = 20 OM,
$$
  
\n
$$
L_2 = 50 MH, C_3 = 125 MK\Phi.
$$

$$
u(t) = 150\sin(600t + 90^{\circ}) B,
$$
  
\n
$$
C_0 = 27,77 \text{ } m\kappa \Phi, R_1 = 30 \text{ } O\kappa,
$$
  
\n
$$
C_2 = 55,55 \text{ } m\kappa \Phi, L_3 = 50 \text{ } m\kappa H.
$$

$$
i(t) = 6\sin(600t + 45^{o}) A,
$$
  
\n
$$
C_0 = 129 \text{ } M\kappa \Phi, \ C_1 = 139 \text{ } M\kappa \Phi,
$$
  
\n
$$
R_2 = 12 \text{ } O\kappa, \ L_3 = 20 \text{ } M\Gamma \kappa.
$$

Приложение 4

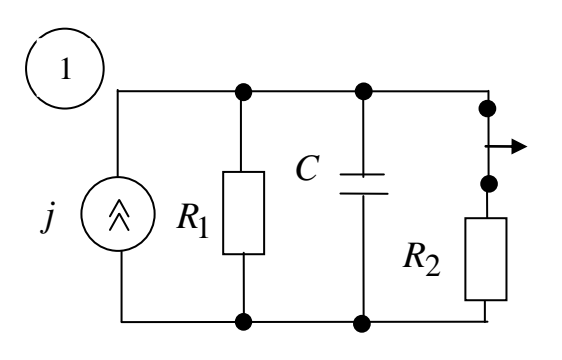

$$
j = 2 A, R_1 = 4 OM,
$$
  
\n $R_2 = 5 OM, C = 40 MK\Phi.$ 

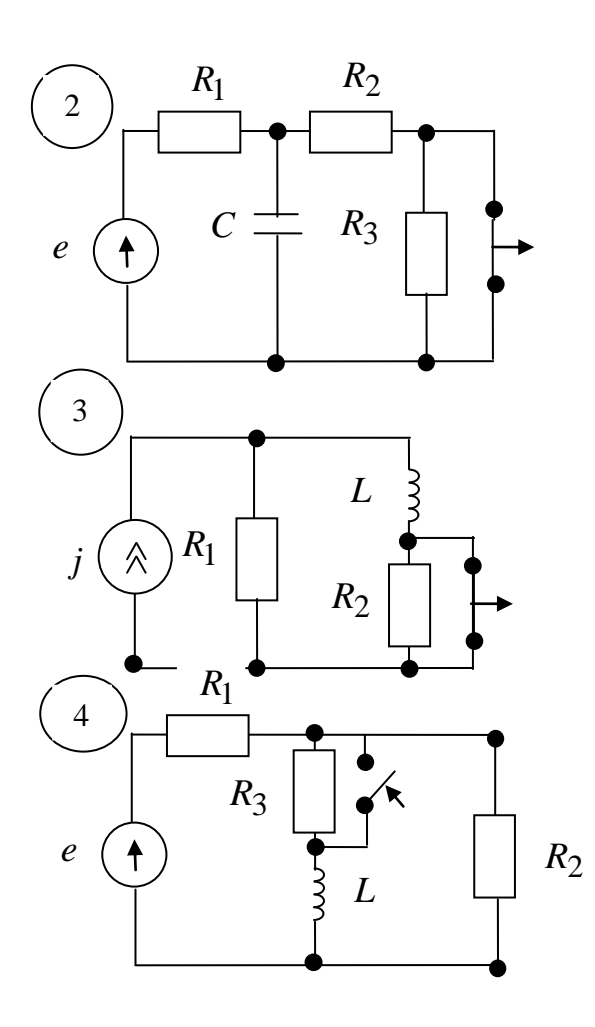

 $e = 60 B, R_1 = 30 OM,$  $R_2 = 30$  Om,  $R_3 = 60$  Om,  $C = 0.5 \text{ mK}\phi$ .

$$
j = 1 A, R_1 = 100 OM,
$$
  
\n $R_2 = 50 OM, L = 10 MH.$ 

$$
e = 100 B, R_1 = 60 OM,
$$
  
\n $R_2 = 40 OM, R_3 = 80 OM,$   
\n $L = 16 MH.$ 

Приложение 4 (продолжение)

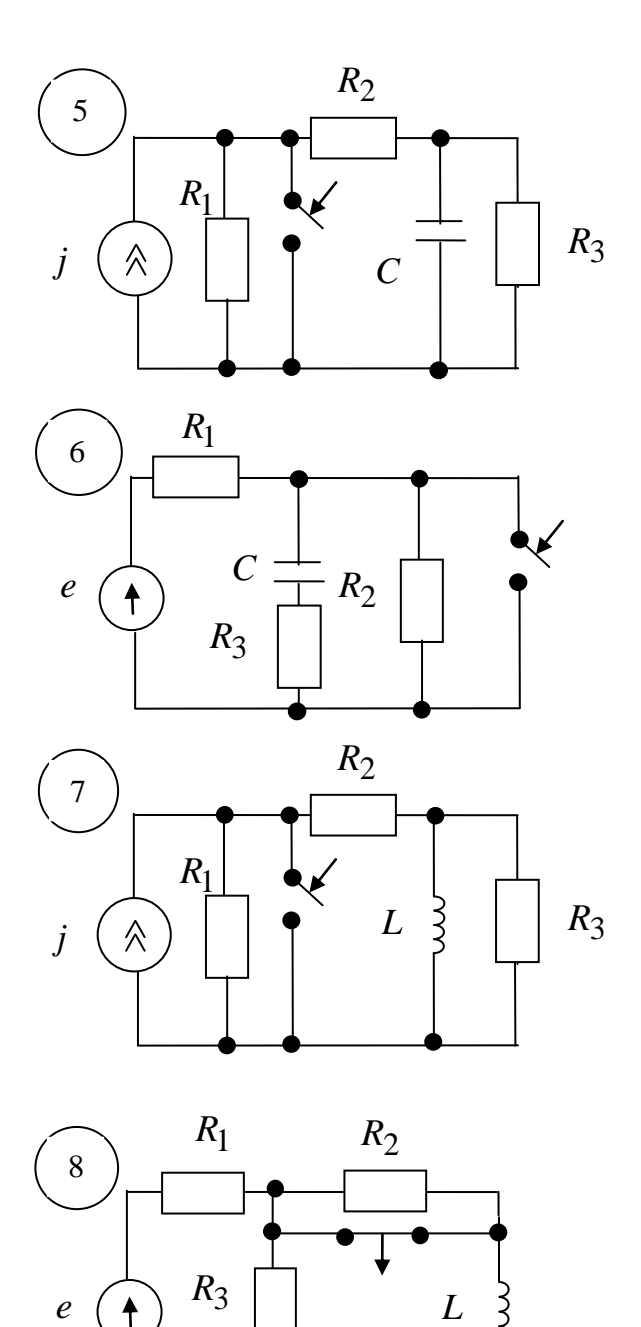

 $\ddagger$ 

$$
j = 1,5 A, R_1 = 15 OM,
$$
  
\n
$$
R_2 = 15 OM, R_3 = 30 OM,
$$
  
\n
$$
C = 50 MK \Phi.
$$

$$
e = 50 B, R_1 = 20 OM,R_2 = 30 OM, R_3 = 50 OM,C = 20 M/K\Phi.
$$

 $j = 3 A, R_1 = 6 OM,$  $R_2 = 40$  Om,  $R_3 = 2$  Om,  $L = 20 \text{ mT}$ *H*.

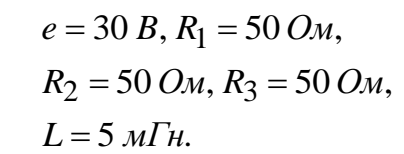

Приложение 4 (продолжение)

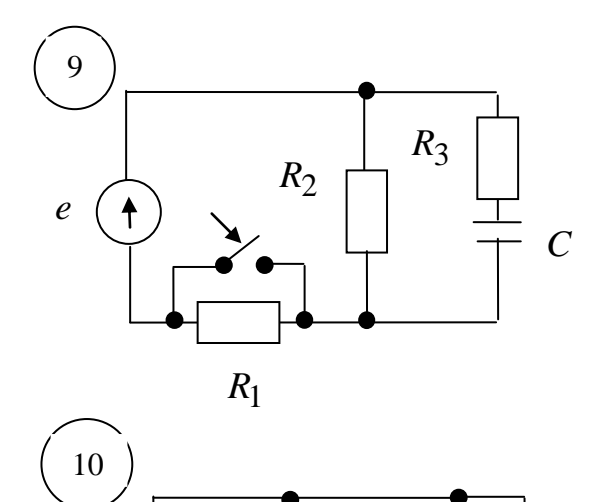

 $R_3$ 

 $R_4$ 

 $R_1$ 

 $R_2$ 

 $\dot J$ 

∧

$$
e = 80 B, R_1 = 60 OM,
$$
  
\n $R_2 = 20 OM, R_3 = 80 OM,$   
\n $C = 4 MK\Phi.$ 

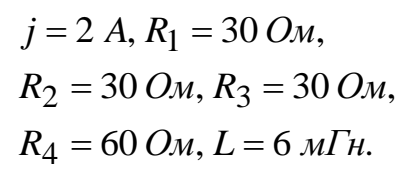

Приложение 5

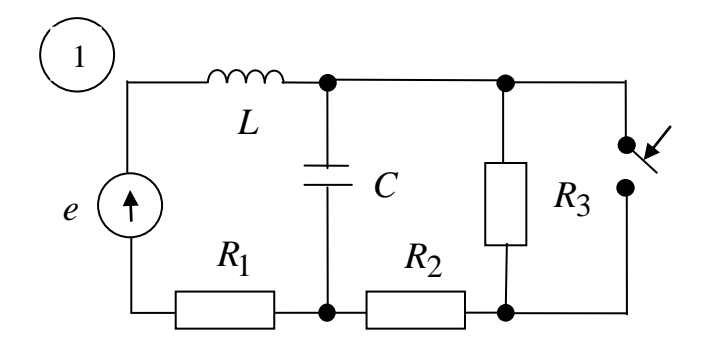

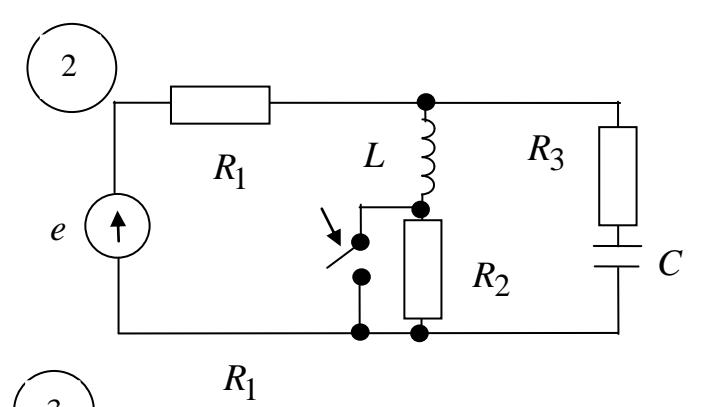

 $\boldsymbol{L}$ 

 $R_2$ 

 $R_3$ 

 $\overline{C}$ 

 $\mathcal{C}_{0}^{(n)}$ 

 $R_2$ 

 $\overline{L}$ 

 $R_1$ 

 $\overline{\overline{3}}$ 

 $e$  $\ddagger$ 

 $\overline{4}$ 

 $\mathfrak{e}$ 

 $\mathbf{\hat{f}}$ 

$$
e = 90 B, R_1 = 30 OM,
$$
  
\n $R_2 = 30 OM, R_3 = 30 OM,$   
\n $L = 10 MH, C = 10^{-3} MK\Phi.$ 

$$
e = 80 B, R_1 = 10 OM,
$$
  
\n
$$
R_2 = 10 OM, R_3 = 10 OM,
$$
  
\n
$$
L = 100 MH, C = 0.5 MK\Phi.
$$

$$
e = 50 B, R_1 = 20 OM,
$$
  
\n $R_2 = 40 OM, L = 10 MF$   
\n $C = 10^{-3} MK\Phi.$ 

$$
e = 40 B
$$
,  $R_1 = 40 OM$ ,  
\n $R_2 = 10 OM$ ,  $R_3 = 20 OM$ ,  
\n $L = 500 MH$ ,  $C = 0.1 MK\Phi$ .

Приложение 5 (продолжение)

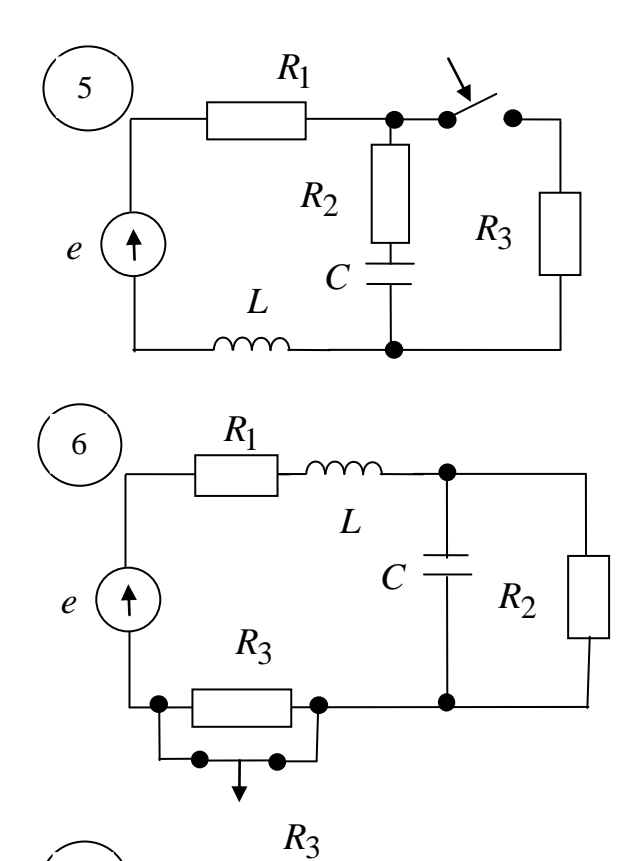

 $\overline{7}$ 

 $\boldsymbol{e}$ 

 $\ddagger$ 

 $e = 60 B, R_1 = 10 OM,$  $R_2 = 15$  Om,  $R_3 = 50$  Om,  $L = 200 MF$ H,  $C = 0,1 MK\Phi$ .

$$
e = 25 B, R_1 = 50 OM,
$$
  
\n
$$
R_2 = 200 OM, R_3 = 200 OM,
$$
  
\n
$$
L = 50 MH, C = 0.02 MK\Phi.
$$

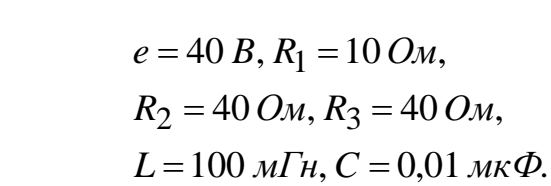

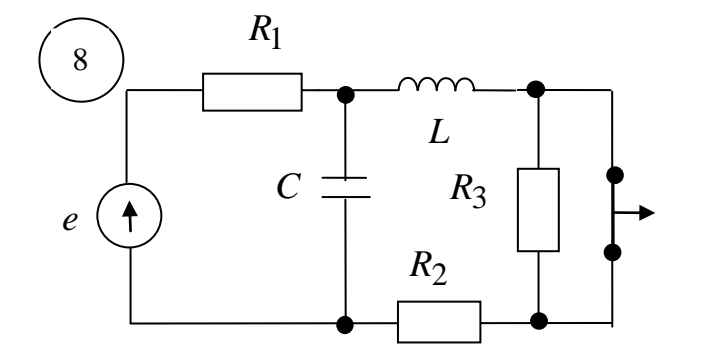

 $R_1$ 

 $\overline{L}$ 

 $R_2$ 

 $\overline{C}$ :

$$
e = 100 B, R_1 = 100 \text{ Om},
$$
  
\n
$$
R_2 = 50 \text{ Om}, R_3 = 50 \text{ Om},
$$
  
\n
$$
L = 10 \text{ m} \cdot \text{m} \cdot \text{C} = 0.01 \text{ m} \cdot \text{m} \cdot \text{C}.
$$

Приложение 5 (продолжение)

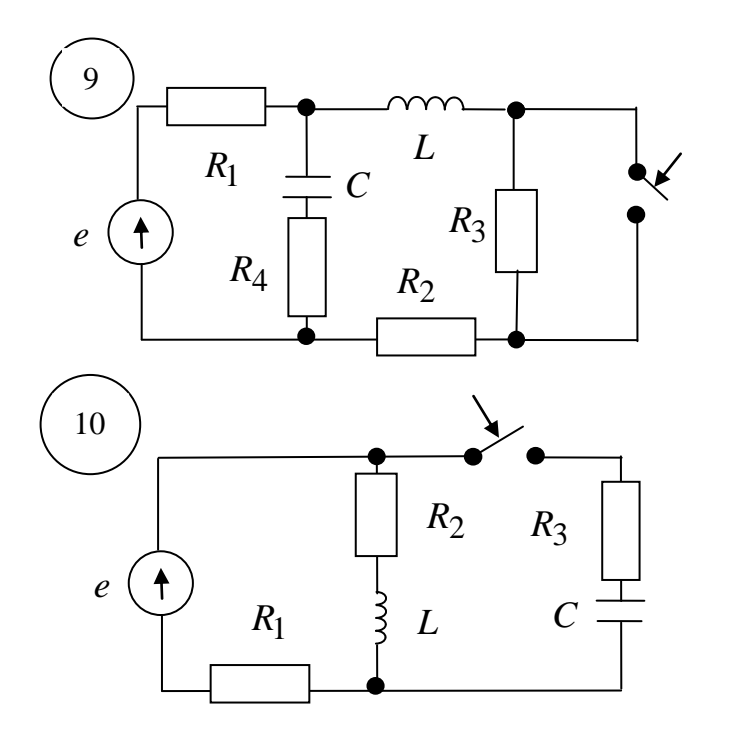

 $e = 40 B, R_1 = 20 OM,$  $R_2 = 10 \text{ } OM, R_3 = 40 \text{ } OM,$  $R_4 = 40 \text{ } OM, L = 10 \text{ } MTh,$  $C = 0.01$   $MK\Phi$ .

 $e = 60 B, R_1 = 30 OM,$  $R_2 = 10 \text{ } OM, R_3 = 40 \text{ } OM,$  $L = 100 \,\mathrm{mT}$ H,  $C = 0.01 \,\mathrm{mK}$  $\Phi$ .

crp.

Содержание

Общие методические указания  $\mathbf{1}$